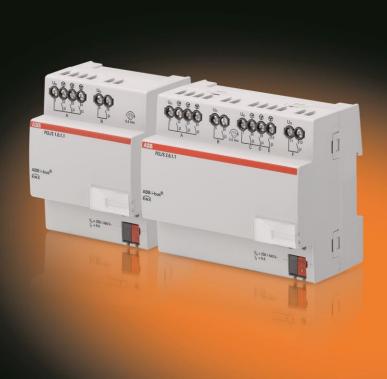

# ABB i-bus® KNX Blower Actuator FCL/S x.6.1.1 Product Manual

# ABB i-bus® KNX Contents

| Conte                | ents                                              | Page |
|----------------------|---------------------------------------------------|------|
| 1                    | General                                           | 3    |
| 1.1                  | Using the product manual                          | 3    |
| 1.1.1                | Notes                                             | 4    |
| 1.2                  | Product and functional overview                   | 5    |
| 2                    | Device technology                                 | 7    |
| 2.1                  | FCL/S x.6.1.1 Blower Actuator x-fold, 6 A, MDRC   | 7    |
| 2.1.1                | Technical data                                    |      |
| 2.1.2                | Lamp output load at 230 V AC                      |      |
| 2.1.3                | Connection diagrams                               |      |
| 2.1.4                | Dimension drawings                                |      |
| 2.2                  | Mounting and installation                         | 13   |
| 3                    | Start-up                                          | 15   |
| 3.1                  | Overview                                          |      |
| 3.1.1                | Output functions                                  |      |
| 3.2                  | Parameters                                        |      |
| 3.2.1                | Parameter window General                          |      |
| 3.2.2                | Parameter window Enable outputs AF                |      |
| 3.2.2.1<br>3.2.2.1.1 | Parameter window <i>A: Fan</i> (Multi-level)      |      |
| 3.2.2.1.1            |                                                   |      |
|                      | Parameter window - Automatic control (Maid-level) |      |
| 3.2.2.1.4            |                                                   |      |
| 3.2.2.2              | Parameter window A: Fan (Two-level)               |      |
| 3.2.2.3              | Parameter window - A: Fan (One-level)             |      |
| 3.2.2.3.1            | Parameter window - Status messages (One-level)    | 47   |
| 3.2.2.3.2            |                                                   | 49   |
| 3.2.2.4              | Parameter window B: Output                        |      |
| 3.2.2.4.1            |                                                   |      |
| 3.2.3                | Commissioning without bus voltage                 |      |
| 3.3<br>3.3.1         | Communication objects                             |      |
| 3.3.2                | Communication objects General                     |      |
| 3.3.3                | Communication objects <i>General</i>              |      |
| 3.3.3.1              | Communication objects Fan Multi-level             |      |
| 3.3.3.2              | Communication objects Fan One-level               |      |
| 3.3.4                | Communication objects Output                      | 78   |

### ABB i-bus® KNX Contents

| 4       | Planning and application                                          | 81 |
|---------|-------------------------------------------------------------------|----|
| 4.1     | Fan output                                                        | 81 |
| 4.1.1   | Fan operation                                                     |    |
| 4.1.1.1 | Fan with changeover switch                                        | 83 |
| 4.1.1.2 | Fan with step switch                                              |    |
| 4.1.2   | Automatic control                                                 | 84 |
| 4.1.3   | Direct operation                                                  | 86 |
| 4.1.4   | Switchover between automatic and direct operation                 | 86 |
| 4.1.5   | Speed switching logic                                             | 87 |
| 4.1.6   | Fan operation functional diagram                                  | 88 |
| 4.2     | Switch output                                                     | 89 |
| 4.2.1   | Function diagram                                                  | 89 |
| 4.2.2   | Time function                                                     | 90 |
| 4.2.2.1 | Staircase lighting                                                |    |
| 4.3     | Application example: Switching heating and cooling valves         |    |
| 4.4     | Reaction on bus voltage failure, recovery, download and ETS reset | 92 |
| 4.4.1   | Bus voltage recovery                                              |    |
| 4.4.2   | Bus voltage recovery                                              | 92 |
| 4.4.3   | ETS reset                                                         | 93 |
| 4.4.4   | Download                                                          |    |
| 4.4.5   | Tabular overview of bus voltage recovery, download and ETS reset  | 94 |
| 4.5     | Priorities                                                        | 95 |
| Α       | Appendix                                                          | 97 |
| A.1     | Scope of delivery                                                 | 97 |
| A.2     | Fan status byte, forced/operation                                 | 98 |
| A.3     | Ordering details                                                  |    |
| A.4     | Notes                                                             |    |

### ABB i-bus® KNX General

#### 1 General

The Blower Actuator FCL/S x.6.1.1 is used in ventilation applications.

It is a compact device that serves the following functions:

- · Controlling fans and blowers
- Switching loads

Outputs that are not being used for fan functions can be used as switch actuators for switching electrical loads.

#### 1.1 Using the product manual

This manual provides detailed technical information on the function, installation and programming of the ABB i-bus® KNX device.

This manual is divided into the following chapters:

Chapter 1 General

Chapter 2 Device technology

Chapter 3 Start-up

Chapter 4 Planning and application

Chapter A Appendix

### ABB i-bus® KNX General

#### 1.1.1 Notes

Notes and safety instructions are represented as follows in this manual:

#### Note

Tips for usage and operation

#### **Examples**

Application examples, installation examples, programming examples

#### **Important**

These safety instructions are used as soon as there is danger of a malfunction without risk of damage or injury.

#### Caution

These safety instructions are used as soon as there is danger of a malfunction without risk of damage or injury.

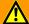

#### **Danger**

These safety instructions are used if there is a danger to life and limb with inappropriate use.

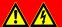

#### **Danger**

These safety instructions are used if there is an extreme danger to life with inappropriate use.

### ABB i-bus® KNX General

#### Product and functional overview 1.2

The FCL/S 1.6.1.1 and FCL/S 2.6.1.1 Blower Actuators are modular installation devices in ProM design 4and 8-module widths for installation in a distribution board. Connection to the ABB i-bus KNX is established via the front bus connection terminal. The devices require no auxiliary voltage. The assignment of physical addresses as well as the parameterization is carried out with Engineering Tool Software ETS.

The FCL/S 1.6.1.1 1-fold actuator controls a single-phase fan with up to three fan speeds via a step or changeover control. The FCL/S 2.6.1.1 2-fold actuator can control a second fan. The actuators ensure that no two fan speeds can be switched on simultaneously.

The outputs on the 2-fold actuator that are not used for the fan can be used to switch electrical loads.

The device receives its control value via the ABB i-bus® KNX, e.g. from a room thermostat.

The following controls are feasible:

#### FCL/S 1.6.1.1:

One 3-speed fan plus one switch output

#### FCL/S 2.6.1.1:

- Two 3-speed fans plus two switching outputs
- One 3-speed fan plus five switching outputs

#### 2 **Device technology**

#### FCL/S x.6.1.1 Blower Actuator x-fold, 6 A, MDRC 2.1

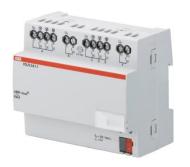

The FCL/S x.6.1.1 Blower Actuator is a modular installation device (MDRC) in Pro*M* design. It is intended for installation in the distribution board on 35 mm mounting rails. The assignment of the physical address as well as the parameterization is carried out using ETS and the current application.

The device is powered via the ABB i-bus® KNX and requires no additional auxiliary voltage supply.

The device is ready for operation after connecting the bus voltage.

FCL/S 2.6.1.1

#### 2.1.1 **Technical data**

| Power supply             | KNX bus voltage                                                    | 2132 V DC                            |                         |
|--------------------------|--------------------------------------------------------------------|--------------------------------------|-------------------------|
|                          | Current consumption, bus                                           | < 12 mA                              |                         |
|                          | Power consumption                                                  | Maximum 250                          | 0 mW                    |
| Rated output value       | FCL/S Type                                                         | 1.6.1.1                              | 2.6.1.1                 |
|                          | Number                                                             | 4                                    | 8                       |
|                          | U <sub>n</sub> rated voltage                                       | 250/440 V AC                         | C (50/60 Hz)            |
|                          | In rated current (per output)                                      | 6 A                                  | 6 A                     |
|                          | Leakage loss per device at max. load                               | 1.5 W                                | 2.0 W                   |
| Output switching current | AC3 $^{2)}$ operation (cos $\phi$ = 0.45)<br>To EN 60 947-4-1      | 6 A/230 V AC                         |                         |
|                          | AC1 <sup>2)</sup> operation (cos $\phi$ = 0.8)<br>To EN 60 947-4-1 | 6 A/230 V AC                         |                         |
|                          | Fluorescent lighting load to EN 60 669-1                           | 6 A/250 V AC                         | C (35 μF) <sup>1)</sup> |
|                          | Minimum switching capacity                                         | 20 mA/5 V<br>10 mA/12 V<br>7 mA/24 V | AC                      |
| Output service life      | Mechanical service life                                            | > 10 <sup>7</sup>                    |                         |
|                          | Electronic endurance<br>to IEC 60 947-4-1                          |                                      |                         |
|                          | $AC1^{2)}$ (240 V/cos $\varphi = 0.8$ )                            | > 10 <sup>5</sup>                    |                         |
|                          | $AC3^{2)}$ (240 V/cos $\varphi = 0.45$ )                           | > 1.5 x 10 <sup>4</sup>              |                         |
|                          | $AC5a^{2)}$ (240 V/cos $\varphi = 0.45$ )                          | > 1.5 x 10 <sup>4</sup>              |                         |
|                          |                                                                    |                                      |                         |

The maximum inrush current peak may not be exceeded.

#### 2) What do the terms AC1, AC3 and AC5a mean?

In Intelligent Building Control, different switching capabilities and performance specifications, required by special applications, have become established in industrial and residential systems. These performance specifications are rooted in the respective national and international standards. The tests are defined to simulate typical applications, e.g. motor loads (industrial) or fluorescent lamps (residential).

Specifications AC1 and AC3 are switching performance specifications which have become established in the industrial field.

#### Typical application:

- AC1 Non-inductive or slightly inductive loads, resistive furnaces (relates to switching of ohmic/resistive loads)
- AC3 Squirrel-cage motors: Starting, switching off motors during running (relates to (inductive) motor load)
- AC5a Switching of electric discharge lamps

These switching performances are defined in standard EN 60 947-4-1 *Contactors and motor-starters* – *Electromechanical contactors and motor-starters*. The standard describes starters and/or contactors that were originally used primarily in industrial applications.

| Output switching times <sup>3)</sup> | Maximum output relay position change per mi-<br>nute if all relays are switched simultaneously. | 1.6.1.1 2.6.1.1<br>60 30                                                       |  |
|--------------------------------------|-------------------------------------------------------------------------------------------------|--------------------------------------------------------------------------------|--|
|                                      | The position changes should be distributed equally within the minute.                           |                                                                                |  |
|                                      | Maximum output relay position change per mi-<br>nute if only one relay is switched.             | 240 240                                                                        |  |
| Connections                          | KNX                                                                                             | Via bus connection terminals,<br>0.8 mm Ø, solid                               |  |
|                                      | Load circuits                                                                                   | Screw terminal 0.22.5 mm <sup>2</sup> fine stranded 0.24 mm <sup>2</sup> solid |  |
|                                      | Tightening torque                                                                               | max. 0.6 Nm                                                                    |  |
| Operating and display elements       | Programming Button/LED                                                                          | For assignment of the physical address                                         |  |
| Degree of protection                 | IP 20                                                                                           | To EN 60 529                                                                   |  |
| Protection class                     | II                                                                                              | To EN 61 140                                                                   |  |
| Isolation category                   | Overvoltage category                                                                            | III to EN 60 664-1                                                             |  |
|                                      | Pollution degree                                                                                | 2 to EN 60 664-1                                                               |  |
| KNX safety extra low voltage         | SELV 24 V DC                                                                                    |                                                                                |  |
| Temperature range                    | Operation                                                                                       | -5 °C+45 °C                                                                    |  |
|                                      | Storage                                                                                         | -25 °C+55 °C                                                                   |  |
|                                      | Transport                                                                                       | -25 °C+70 °C                                                                   |  |
| Ambient conditions                   | Maximum air humidity                                                                            | 95 %, no condensation allowed                                                  |  |
| Design                               | Modular installation device (MDRC)                                                              | Modular installation device, ProM                                              |  |
|                                      | FCL/S Type                                                                                      | 1.6.1.1 2.6.1.1                                                                |  |
|                                      | Dimensions                                                                                      | 90 x W x 64.5 mm (H x W x D)                                                   |  |
|                                      | Width W in mm                                                                                   | 72 108                                                                         |  |
|                                      | Mounting width in units (18 mm modules)                                                         | 4 6                                                                            |  |
|                                      | Mounting depth in mm                                                                            | 64.5 64.5                                                                      |  |
| Weight                               |                                                                                                 | 1.6.1.1 2.6.1.1                                                                |  |
|                                      | in kg                                                                                           | 0.13 0.24                                                                      |  |
| Installation                         | On 35 mm mounting rail                                                                          | To EN 60 715                                                                   |  |
| Mounting position                    | As required                                                                                     |                                                                                |  |
| Housing/color                        | Plastic housing, gray                                                                           |                                                                                |  |
| Approvals                            | KNX to EN 50 090-1, -2                                                                          | Certification                                                                  |  |
| CE mark                              | In accordance with the EMC guideline and low voltage guideline                                  |                                                                                |  |
|                                      |                                                                                                 |                                                                                |  |

The specifications apply only after the bus voltage has been applied to the device for at least 30 seconds. Typical relay delay is approx. 20 ms.

#### 2.1.2 Lamp output load at 230 V AC

| Lamps                                  | Incandescent lamp load                              | 1200 W |
|----------------------------------------|-----------------------------------------------------|--------|
| •                                      | •                                                   |        |
| Fluorescent lamps T5/T8                | Uncorrected                                         | 800 W  |
|                                        | Parallel compensated                                | 300 W  |
|                                        | DUO circuit                                         | 350 W  |
| Low-voltage halogen lamps              | Inductive transformer                               | 800 W  |
|                                        | Electronic transformer                              | 1000 W |
|                                        | Halogen lamps 230 V                                 | 1000 W |
| Dulux lamp                             | Uncorrected                                         | 800 W  |
|                                        | Parallel compensated                                | 800 W  |
| Mercury-vapor lamp                     | Uncorrected                                         | 1000 W |
|                                        | Parallel compensated                                | 800 W  |
| Switching capacity (switching contact) | Maximum peak inrush current I <sub>p</sub> (150 μs) | 200 A  |
|                                        | Maximum peak inrush current I <sub>p</sub> (250 μs) | 160 A  |
|                                        | Maximum peak inrush current I <sub>p</sub> (600 μs) | 100 A  |
| Number of electronic ballasts          | 18 W (ABB EVG 1 x 18 SF)                            | 10     |
| (T5/T8, single element) <sup>1)</sup>  | 24 W (ABB EVG-T5 1 x 24 CY)                         | 10     |
|                                        | 36 W (ABB EVG 1 x 36 CF)                            | 7      |
|                                        | 58 W (ABB EVG 1 x 58 CF)                            | 5      |
|                                        | 80 W (Helvar EL 1 x 80 SC)                          | 3      |
|                                        | 55 ( <b>==</b> 56 <b>66</b> )                       | · ·    |

For multiple element lamps or other types the number of electronic ballasts must be determined using the peak inrush current of the ballasts.

| Device type   | Application              | Maximum number of<br>Communication objects | Maximum number of group addresses | Maximum number of associations |
|---------------|--------------------------|--------------------------------------------|-----------------------------------|--------------------------------|
| FCL/S 1.6.1.1 | Switch Blower 1f 6A/1.0* | 64                                         | 254                               | 254                            |
| FCL/S 2.6.1.1 | Switch Blower 2f 6A/1.0* | 124                                        | 254                               | 254                            |

<sup>\* ... =</sup> current version number of the application. Please refer the software information on our homepage for this purpose.

#### Note

ETS and the current version of the device application are required for programming.

The current version of the application is available for download at www.abb.com/knx. After import into ETS it appears in the Catalogs window under Manufacturers/ABB/Heating, Ventilation, Air conditioning/Ventilation actuator.

The device does not support the locking function of a KNX device in ETS. If you use a BCU code to inhibit access to all the project devices, it has no effect on this device. Data can still be read and programmed.

#### 2.1.3 **Connection diagrams**

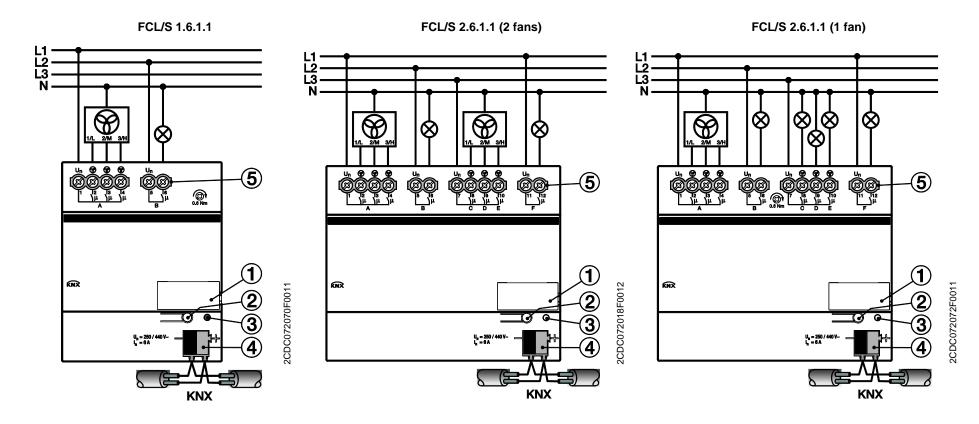

- Label carrier
- Programming button ==
- Programming LED (red)
- Bus connection terminal
- 5 Power outputs

#### 2.1.4 **Dimension drawings**

#### FCL/S 1.6.1.1

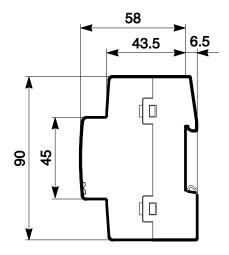

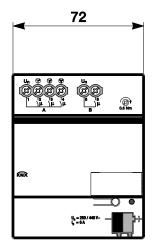

2CDC072071F0011

FCL/S 2.6.1.1

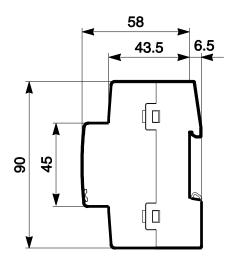

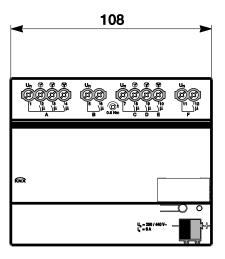

2CDC072073F0011

#### 2.2 Mounting and installation

The device is a modular installation device for guick installation in the distribution board on 35 mm mounting rails to EN 60 715.

The mounting position can be selected as required.

The electrical connection is implemented using screw terminals. The connection to the bus is implemented using the supplied bus connection terminal. The terminal assignment is located on the housing.

The device is ready for operation after connection to the bus voltage.

Accessibility of the devices for the purpose of operation, testing, visual inspection, maintenance and repair must be provided compliant to VDE 0100-520.

#### **Commissioning requirements**

To commission the device you need a PC with ETS (ETS3 or higher) and an interface (e.g. KNX) to the ABB i-bus®.

The device is ready for operation after connection to the bus voltage. No additional auxiliary voltage is required.

#### **Important**

The maximum permissible current of a KNX line may not be exceeded.

During planning and installation ensure that the KNX line is correctly dimensioned.

The device features a maximum current consumption of 12 mA (Fan-In 1).

Mounting and commissioning may only be carried out by electrical specialists. The appropriate standards, guidelines, regulations and specifications for your country should be observed when planning and setting up electrical installations and security systems for intrusion and fire detection.

Protect the device from damp, dirt and damage during transport, storage and operation.

Only operate the device within the specified technical data!

The device should only be operated in an enclosed housing (distribution board)!

The voltage supply to the device must be switched off before mounting work is performed.

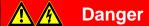

To avoid dangerous touch voltages which originate through feedback from differing phase conductors, all poles must be disconnected when extending or modifying the electrical connections.

#### Supplied state

The device is supplied with the physical address 15.15.255. The application is pre-installed. It is therefore only necessary to load group addresses and parameters during commissioning.

However, the complete application can be reloaded if required. Downloads may take longer after a change of application or a discharge.

#### Assignment of the physical address

The assignment and programming of the physical address is carried out in ETS.

The device features a ── button for assignment of the physical device address. The red LED ● lights up after the button has been pushed. It switches off as soon as ETS has assigned the physical address or the button is pressed again.

#### **Download response**

The progress bar for download may take up to 1.5 minutes to appear depending on the PC that is used, because of the complexity of the device.

#### Cleaning

If devices become dirty they can be cleaned using a dry cloth or a cloth dampened with a soapy solution. Corrosive agents or solutions should never be used.

#### Maintenance

The device is maintenance-free. No repairs should be carried out by unauthorized personnel if damage occurs, e.g. during transport and/or storage.

#### 3 Start-up

The blower actuator is parameterized with the Switch Blower 1f 6A/1.0 (FCL/S 1.6.1.1) or Switch Blower 2f 6A/1.0 (FCL/S 2.6.1.1) application, and ETS Engineering Tool Software. The application provides the device with a comprehensive and flexible range of functions. The standard settings allow simple commissioning. The functions can be extended if required.

#### 3.1 **Overview**

The following functions are available:

| Fan                          | A three-speed fan is controlled alternately with a two-way connection or with speed switching. |  |  |
|------------------------------|------------------------------------------------------------------------------------------------|--|--|
| stagePower outlets (sockets) | For power supply to individual power outlet circuits and other loads.                          |  |  |
| Illumination                 | For power supply to individual lighting circuits and other loads.                              |  |  |

#### **Caution**

Improper switching will destroy the fan motors.

Follow the technical data for the fan, e.g. speed or switching function.

For further information see: Parameter window A: Fan (Multi-level), p.21.

The blower actuator features relays in each output which are mechanically independent of the other outputs. Switching noises cannot be avoided due to the mechanical nature of the design.

The device is installed primarily in the distribution board together with the circuit-breakers and RCCBs.

Usually, the blower actuator is used in conjunction with a room thermostat for an individual room temperature control system. The room thermostat sends a control value which the blower actuator uses to control the fan speeds.

#### 3.1.1 **Output functions**

The following table provides an overview of the functions possible when you combine the device outputs with the Switch Blower 1f 6A/1.0 (FCL/S 1.6.1.1) or Switch Blower 2f 6A/1.0 (FCL/S 2.6.1.1) application.

| Output functions      | Α | В | C, D, E* | F* |
|-----------------------|---|---|----------|----|
| Fan                   |   |   |          |    |
| NO contact/NC contact |   |   |          |    |
| Time                  |   |   |          |    |
| Staircase lighting    |   |   |          |    |

<sup>■ =</sup> Function is supported

#### Note

Outputs C, D and E can also be programmed as switch actuators. The settings options are described in Parameter window A: Fan (Multi-level), p.21.

<sup>\*</sup> FCL/S 2.6.1.1 only

#### 3.2 **Parameters**

ETS Engineering Tool Software is used for parameterizing the device.

In ETS, the application appears in the Catalogs window under Manufacturers/ABB/Heating, Ventilation, Air conditioning/Ventilation actuator.

The following chapter describes the parameters of the device using the parameter windows. Parameter windows are structured dynamically so that further parameters may be enabled depending on the parameterization and function of the outputs.

The default values of the parameters are underlined, e.g.:

Options: Yes

No

#### Note

#### The FCL/S 1.6.1.1 outputs are:

A: Fan output

B: Switch actuator output

#### The FCL/S 2.6.1.1 outputs are:

A: Fan output

B: Switch actuator output

C, D, E: One fan output or parameterizable as switch actuators

F: Switch actuator output

#### Note

All parameter window descriptions and control options refer to the FCL/S 2.6.1.1 2-fold Blower Actuator. The application for the FCL/S 1.6.1.1 1-fold Blower Actuator has no Enable outputs A...F parameter window, i.e. output A is always a fan output and the additional switch output B is always activated.

#### 3.2.1 Parameter window General

This is the parameter window where you can set higher level parameters.

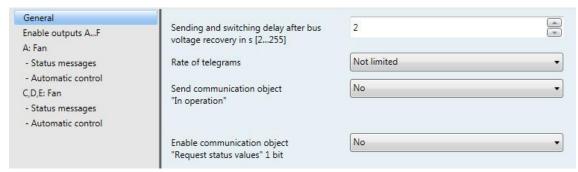

### Sending and switching delay after bus voltage recovery in s [2...255]

Options: <u>2</u>...255

During the sending and switching delay, telegrams are received only. The telegrams are not processed, however, and the outputs remain unchanged. No telegrams are sent via the bus.

After the sending and switching delay, telegrams are sent and the state of the outputs is set to correspond with the parameterization or the communication object values.

If communication objects are read during the sending and switching delay, e.g. by a visualization system, these read requests are stored, and a response is sent, after the sending and switching delay has been completed.

An initialization time of about two seconds is included in the delay time. The initialization time is the time that the processor requires to be ready to function.

#### How does the device react on bus voltage recovery?

After bus voltage recovery, the device always waits for the transmission delay time to elapse before sending telegrams via the bus.

#### Rate of telegrams

Options: Not limited

> 1/2/3/5/10/20 telegram(s)/second 0.05/0.1/0.2/0.3/0.5 seconds/telegram

Using this parameter, the bus load generated by the device can be limited.

- 1/2/3/5/10/20 telegram(s)/second: X telegrams per second are sent.
- 0.05/0.1/0.2/0.3/0.5 telegram(s)/second: A telegram is sent every x seconds.

#### Send communication object

#### "In operation"

Options:

Send value 0 cyclically Send value 1 cyclically

The communication object In Operation indicates that the device on the bus is working properly. This cyclic telegram can be monitored by an external device.

#### Note

After bus voltage recovery, the communication object sends its value after the set sending and switching delay.

Send value 0 (1) cyclically: The following parameter appears:

#### Telegram is repeated every

in s [1...65,535]

Options: 1...60...65,535

Here a time interval is set, which the communication object In operation uses to cyclically send a telegram.

#### **Enable communication object** "Request status values" 1 bit

Options: Nο

Yes

Yes: The 1 bit communication object Request status values is enabled.

Via this communication object, all status messages can be requested, provided that they have been parameterized with the option After a change or request.

With the option Yes, the following parameters appear:

#### Request with object value

Options:

0 <u>1</u> 0 or 1

- 0: Sending status messages is requested with the value 0.
- 1: Sending status messages is requested with the value 1.
- 0 or 1: Sending status messages is requested with the values 0 or 1.

#### 3.2.2 Parameter window Enable outputs A...F

#### Note

All parameter window descriptions and control options refer to the FCL/S 2.6.1.1 2-fold Blower Actuator. The application for the FCL/S 1.6.1.1 1-fold Blower Actuator has no *Enable outputs A...F* parameter window, i.e. output A is always a fan output and the additional switch output B is always activated.

In this parameter window you can enable outputs A...F.

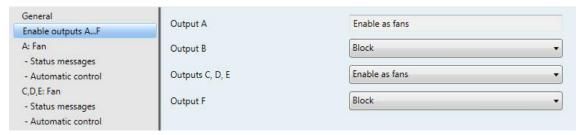

#### **Output A**

Options: Enable as fans

Output A is always enabled as a fan.

#### Outputs B and F

Options:

Enable Block

- Block: output B or F is blocked/hidden. No communication objects are visible.
- Enabled: The parameter window B or F: Output appears. Dependent communication objects become visible.

#### Outputs C, D, E

Options:

Enable as fans

Enable as switch actuators

Outputs C, D and E can be programmed as fans or switch actuators.

- Enable as fans: The parameter window C, D, E: Fan appears.
- Enable as switch actuators: Outputs C, D and E appear as individual parameters and can be enabled
  individually.

The descriptions of the parameter setting options and the adjustable communication objects for outputs C, D, E are the same as for output A (if enabled as a fan) or B (if enabled as switch actuators), see <a href="Parameter window A: Fan">Parameter window A: Fan</a>, p.21 or <a href="Parameter window B: Output">Parameter window B: Output</a>, p.55.

#### 3.2.2.1 Parameter window A: Fan (Multi-level)

All settings for output A are made in this parameter window.

These explanations also apply to outputs C, D, E if the parameter Output C, D, E in Parameter window Enable outputs A...F, p.20 is set to Enable as fans.

All settings for the Multi-level fan are made in this parameter window.

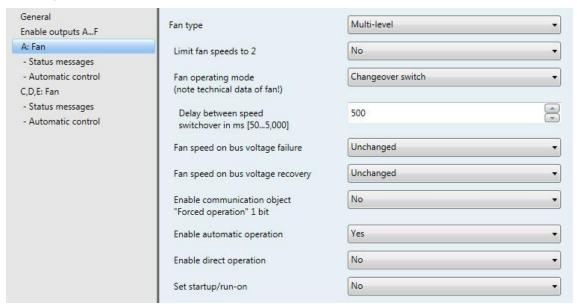

#### Fan type

Option: Multi-level

One-level

This parameter defines the fan type which is to be controlled.

- Multi-level: Controls a fan with up to three speeds.
- One-level: Controls a fan with one speed.

#### Limit fan speeds to 2

Option:

<u>No</u>

The fan speeds can be limited to two here. The following settings are the same as those for a three-speed fan, except that they apply only to two speeds.

- No: A three-speed fan is controlled.
- Yes: A two-speed fan is controlled via fan speeds 1 and 2. Fan speed 3 is non-functional.

#### Fan operating mode (note technical data of fan!)

Option: Changeover switch

Step switch

Control of the fan is set with this parameter. The mode of fan control should be taken from the technical data of the fan.

#### How does changeover switching work?

With changeover switch control, only the corresponding output of the assigned fan speed is switched on.

The delay time between the speed switchover and a minimum dwell time in a fan speed can be parameterized. The latter is only active in automatic operation.

#### How does step switching work?

With step switch control, it is impossible for the fan to switch on erratically or suddenly. The individual fan speeds are activated consecutively (outputs switched on) until the required fan speed is reached.

The parameterized delay time between two fan speeds has the effect that the current fan speed must be switched on for at least this time before the next speed is switched on. The parameterized minimum dwell time in a fan speed has the same effect as a changeover switch, i.e. it is only active in automatic mode and is added to the switchover delay.

Changeover switch: The following parameter appears:

#### Delay between speed switchover in ms [50...5,000]

Options: 50...500...5,000

A switchover delay can be programmed with this parameter. This time is a fan-specific factor and it is always taken into account.

#### Fan speed on bus voltage failure

Option: **Unchanged** 

- Unchanged: The fan's speeds remain unchanged.
- OFF: The fan is switched off.

#### Fan speed on bus voltage recovery

Options: **Unchanged** OFF

1

2 3

- Unchanged: The fan's speeds remain unchanged.
- OFF: The fan is switched off.
- 1, 2 or 3: The fan switches to fan speed 1, 2 or 3.

#### Caution

The device is supplied ex-works with a default setting (factory default). This ensures that the fan setting is switched off when the bus voltage is applied to the relay for the first time, preventing any unintentional switch-on damage to the device during transport, e.g. due to vibration.

It is advisable to apply a bus voltage before connecting the fan, in order to assign it a defined switch state. This eliminates the possibility of an incorrect contact setting destroying the fan.

#### **Enable communication object**

"Forced operation" 1 bit

Options: No

Yes

Yes: The 1 bit Forced operation communication object is enabled. The following parameters appear:

#### Forced operation on object value

Options:

- 1: Forced operation is activated by a telegram with value 1.
- 0: Forced operation is activated by a telegram with value 0.

#### Note

During forced operation the settings set in Automatic control are ignored. Automatic control is updated after forced operation has been rescinded.

#### **Important**

Forced operation remains active until:

- the opposite value is sent;
- the assignment is changed;
- the fan type is changed.

Forced operation is not deactivated by a download of the application, in which the fan type and the respective group addresses are retained.

Forced operation is reset if an ETS reset has occurred.

#### Limitation on forced operation

Options: 3, 2, 1, OFF **Unchanged** 

OFF

1, OFF

2

2, 1

2, 1, OFF

3

3, 2

3, 2, 1

This parameter sets which fan speed is set, or may not be over/undershot, when forced operation is active.

- 3, 2, 1, OFF: All states are feasible.
- Unchanged: The state is retained.
- OFF: Off
- 1: Limited to speed 1.\*
- 1, OFF: Limited to speed 1 and off.
- 2: Limited to speed 2.\*
- 2, 1: limited to speeds 2 and 1.
- 2, 1, OFF: limited to speeds 2, 1 and off.
- 3: Limited to speed 3.\*
- 3, 2: limited to speeds 3 and 2.
- 3, 2, 1: limited to speeds 3, 2 and 1.

#### **Enable automatic operation**

Options: No

Yes

Yes: Automatic operation is enabled, and the Parameter window - Automatic control (Multi-level) on p.30 appears.

#### **Enable direct operation**

Options: No

Yes

Yes: Direct operation is enabled and the Parameter window - Direct operation on p.38 appears.

#### Set startup/run-on

No Options:

Yes: The Set startup/run-on function is enabled and the Parameter window - Startup/Run-on on p.40 appears.

<sup>\*</sup> The control value is ignored.

#### 3.2.2.1.1 Parameter window - Status messages (Multi-level)

This is the parameter window where status messages are defined.

This parameter window is always visible for output A. For outputs C, D and E it is visible if the Outputs C, D, E parameter in Parameter window Enable outputs A...F on p.20 is set to Enable as fans.

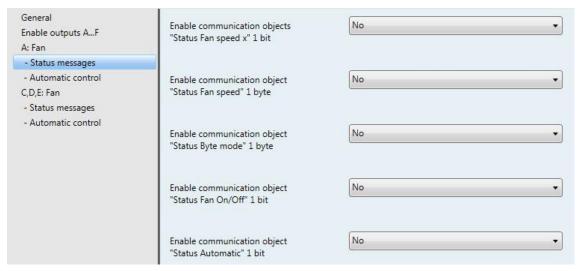

#### **Enable communication objects** "Status Fan speed x" 1 bit

Options: <u>No</u>

Yes

The setting of a fan speed is displayed via these communication objects. You can parameterize whether or not the status of a current or required fan speed is displayed.

Yes: Three 1 bit communication objects, Status speed x (x = 1...3) are enabled. The following parameters appear:

#### Meaning

Options: Current fan speed

Required fan speed

This parameter defines which status - Current fan speed or Required fan speed - is displayed.

#### What is current fan speed?

Current fan speed is the speed at which the fan is actually operating.

#### What is required fan speed?

Required fan speed is the fan speed which has to be reached, e.g. when the transition and dwell times have elapsed.

#### Note

The limitations are included in this observation, i.e. if a limitation allows only fan speed 2, the fan is operating at fan speed 2, and, for example, a telegram to switch up is received, the required fan speed remains at 2, as fan speed 3 cannot be reached due to the limitation

#### Send object values

Options: No, update only

Only after changing After request

- No, update only: The status is updated but not sent.
- Only after changing: The status is sent after a change.
- After request. The status is sent after a request.
- After a change or request. The status is sent after a change or a request.

#### **Enable communication object** "Status Fan speed" 1 byte

Options: <u>No</u>

Yes

This status byte defines the figure value of the fan speed.

This display can be differentiated from Required fan speed by selecting Current fan speed. Initially, the switchover times, dwell times and start-up phase must be completed before the required fan speed is reached.

Yes: The communication object Status Fan speed is enabled.

#### What is current fan speed?

The Current fan speed is the speed at which the fan is actually operating.

#### What is required fan speed?

The Required fan speed is the fan speed which has to be reached, e.g. when the transition and dwell times have elapsed.

With the option Yes, the following parameters appear:

#### Meaning

Options:

Current fan speed Required fan speed

This parameter defines which status - Current fan speed or Required fan speed - is displayed.

#### Note

The limitations are included in this observation, i.e. if a limitation allows only fan speed 2, the fan is operating at fan speed 2, and, for example, a telegram to switch up is received, the required fan speed remains at 2, as fan speed 3 cannot be reached due to the limitation.

#### Send object value

Options: No, update only

> Only after changing After request

- No, update only: The status is updated but not sent.
- Only after changing: The status is sent after a change.
- After request: The status is sent after a request.
- After a change or request. The status is sent after a change or a request.

### Enable communication object "Status Byte mode" 1 byte

Options: No Yes

This status byte indicates the states of Control value selection, Automatic, Forced operation and the four Limitations via a 1 bit coding.

For further information see: Fan status byte, forced/operation, p.98

• Yes: The communication object Status Byte mode is enabled. The following parameter appears:

#### Send object values

Options: No, update only

Only after changing
After request

- No, update only: The status is updated but not sent.
- Only after changing: The status is sent after a change.
- After request. The status is sent after a request.
- After a change or request. The status is sent after a change or a request.

#### **Enable communication object** "Status Fan On/Off" 1 bit

Options: N<u>o</u>

Yes

The communication object Status Fan ON/OFF can be enabled with this parameter.

Some fans initially need an ON telegram before they are set to a fan speed from the OFF state. This ON telegram has effect on a main switch which has to be switched on. This requirement can be implemented with any switch output controlled via the Status Fan communication object. The corresponding switch communication object of the switch actuator should be connected with the Status Fan communication object.

With the option Yes, the following parameters appear:

#### Send object value

Options: No, update only

Only after changing After request

After a change or request

- No, update only: The status is updated but not sent.
- Only after changing: The status is sent after a change.
- After request. The status is sent after a request.
- After a change or request. The status is sent after a change or a request.

The following parameter only becomes visible if the Enable automatic operation parameter in the Fan parameter window is set to Yes.

#### **Enable communication object** "Status Automatic" 1 bit

Options: No

Yes

This parameter enables the communication object Status Automatic.

Telegram value 1 = automatic operation active

0 = automatic operation inactive

Yes: The following parameter appears:

#### Send object value

Options: No, update only

Only after changing After request

- No, update only: The status is updated but not sent.
- Only after changing: The status is sent after a change.
- After request: The status is sent after a request.
- After a change or request. The status is sent after a change or a request.

#### 3.2.2.1.2 Parameter window - Automatic control (Multi-level)

This is the parameter window where you define the threshold values for switchover of the fan speed. Limitations can also be enabled here.

This parameter window is visible if the Enable automatic operation parameter in Parameter window A: Fan (Multi-level), p.21 is set to Yes.

When automatic operation is enabled, it is active after a download or an ETS reset.

When you activate a communication object in the *Direct operation* parameter window, automatic operation stops immediately. You can only reactivate it via the Automatic ON/OFF communication object.

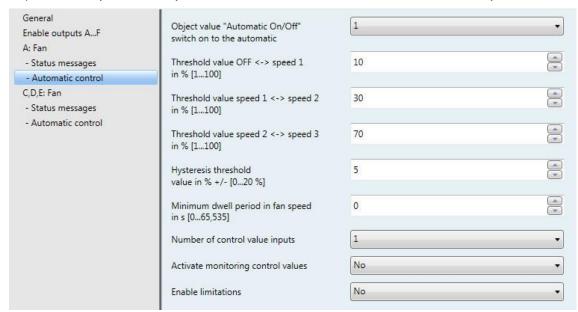

#### **Important**

The device evaluates threshold values in ascending order, i.e. first it checks the threshold value for Off -> Fan speed 1, then Fan speed 1 -> Fan speed 2, and so on.

Proper functionality is only assured if the threshold value for OFF -> Fan speed 1 is less than that for Fan speed 1 -> Fan speed 2 and this is less than Fan speed 2 -> Fan speed 3, etc.

#### Object value "Automatic On/Off" switch on to the automatic

Options:

This parameter defines how to react to a telegram.

- 1: Automatic is activated by a telegram with value 1.
- 0: Automatic is activated by a telegram with value 0.

#### Threshold value OFF <-> speed 1

in % [1...100]

Options: 1...<u>10</u>...100

This sets the threshold value at which fan speed 1 switches on. If the value in the control value communication object is greater than or equal to the parameterized threshold value, fan speed 1 switches on; otherwise (if less) it switches off.

#### Threshold value speed 1 <-> speed 2

in % [1...100]

Options: 1...30...100

This sets the threshold value at which switchover to fan speed 2 occurs. If the value in the control value communication object is greater than or equal to the parameterized threshold value, switchover to fan speed 2 occurs.

#### Threshold value speed 2 <-> speed 3

in % [1...100]

Options: 1...<u>70</u>...100

This sets the threshold value at which switchover to fan speed 3 occurs. If the value in the control value communication object is greater than or equal to the parameterized threshold value, switchover to fan speed 3 occurs.

#### Hysteresis threshold value in % +/- [0...20 %]

Options: 0...<u>5</u>...20

This sets a hysteresis at which switchover to the next fan speed occurs. The hysteresis applies for all three threshold values.

The setting 0 causes immediate switching without hysteresis.

The entered percentage value is directly added to or subtracted from the percentage value of Threshold *value speed x*. The result is a new upper or lower threshold value.

Switch threshold top (switch on) = threshold value + hysteresis

Switch threshold bottom (switch off) = threshold value - hysteresis

#### Example: Three-speed fan, fan control with hysteresis

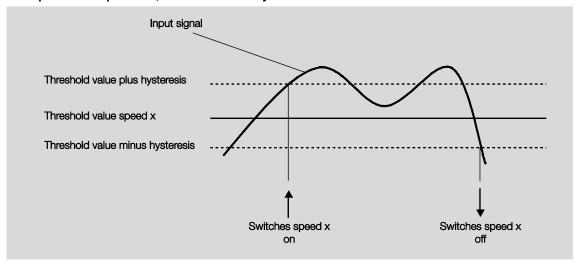

Using hysteresis avoids continual switching between the fan speeds caused by fluctuating input signals around the threshold value.

#### **Important**

How does the fan react if the switch thresholds overlap as a result of using hysteresis?

- 1) Hysteresis defines the speed at which the speed change occurs.
- 2) If the speed transition occurs, the new speed is determined using the control value and the set switch thresholds. The hysteresis is not taken into account.

Control values are rounded to whole percentages by the device.

3) A control variable with the value 0 always results in speed 0.

An example:

Parameterized: Threshold value OFF <-> speed 1 = 10 %

Threshold value speed 1 <-> speed 2 = 20 %

Threshold value speed 2 <-> speed 3 = 30 %

Hysteresis 15 %

Behavior when ascending from speed 0:

- Speed 0 transition at 25 % (≥ 10 % + hysteresis).
- The new speed is 2 (25 % is between 20 % and 30 %).
- Accordingly, speed 1 is omitted.

Behavior when descending from speed 3:

- Speed 3 transition at 14 % (< 30 % hysteresis).
- The new speed is 1 (15 % is between 10 % and 20 %).
- Accordingly, speed 2 is omitted.

#### Minimum dwell period in fan speed in s [0...65,535]

Options: 0...30...65,535

This parameter defines the dwell time for a fan speed until the fan switches to the next higher or lower speed. The input is made in seconds.

A setting of 0 means instantswitching. Minimum relay switching times can be found in Technical data, p.7.

The dwell time is only taken into account in automatic operation.

#### Number of control value inputs

Options:

This parameter defines the number of control value inputs (communication objects) for automatic operation.

1: There is only one Control value communication object.

2: There are two communication objects - Control value A and Control value B - and the following parameter appears:

#### select by...

Options: Largest value

Communication object "Control value A/B"

This parameter sets how the blower actuator selects which control value (A or B) to use.

- Largest value: The largest control value is always selected. If the values are equal (but not zero), the input which was the latest to receive a value is selected.
- Communication object "Control value A/B": The control value to use is selected via the communication object.

#### **Activate monitoring control values**

Options: No

Yes

This parameter sets the monitoring for the control value input(s), which detects any missing telegrams on the communication object(s).

No: Control value monitoring is deactivated.

Yes: Control value monitoring is activated.

With the option Yes, the following parameters appear:

#### Monitoring time in s [30...65,535]

Options: 0...120...65,535

This parameter sets the maximum time allowed between two control value telegrams. An error is reported if this time is exceeded.

#### Note

The monitoring time should be at least twice as long as the cyclical transmission time of the control value, so that the absence of a signal, e.g. due to a high bus load, does not immediately trigger an error.

Where there are two control value inputs, the following additional parameter appears:

#### **Function of monitoring**

Monitoring current control values Options:

Monitoring active and inactive control values

This parameter determines the scope of monitoring.

- Monitoring current control values: Only the currently selected control value input is monitored for incoming telegram continuity. After a switchover (via Communication object "Control value A/B" or Largest value), monitoring restarts.
- Monitoring active and inactive control values: Both control value inputs are always monitored independently of each other. An error is reported if an object's time is exceeded.

### Send object value "Fault control value"

Options: No, update only

Only after changing After request

After a change or request

- No, update only: The status is updated but not sent.
- Only after changing: The status is sent after a change.
- After request. The status is sent after a request.
- After a change or request. The status is sent after a change or a request.

### Set control value during fault

Options: <u>No</u>

Yes

This parameter sets how the output reacts in the event of an error.

Yes: The following parameter appears:

Control value in % [0...100]

Options: 0...30...100

This parameter sets what percentage to use for the control value in the event of an error.

#### **Enable limitations**

Options: No

Yes

Yes: Four communication objects, Limitation x, (x = 1...4), are enabled for limitation of the fan speed.

This function defines fan speed ranges (limitations) which may not be over/undershot.

### **Important**

The parameterized start-up behavior which is a technical characteristic of the fan has a higher priority than a limitation, i.e. if a limitation is activated in fan speed 2 and start-up behavior is set at speed 3 then the following behavior will result: The fan is in the OFF state and receives a control signal for fan speed 1. First it goes to speed 3 (start-up speed), then 2, which is specified via the limitation. Due to the limitation, the actual required fan speed 1 will not be reached.

The sequence of the displayed parameters corresponds with their priorities, i.e. the parameter with the highest priority has limitation 1 followed by limitations 2, 3 and 4.

In manual mode limitations are inactive.

The set limitations are reactivated when automatic mode is reactivated.

The following points apply for limitations:

- The limitation need not necessarily apply to one fan speed only. It can also encompass another range of the fan speeds, i.e. only certain fan speeds can be set if the limitation is active. In this way, a limited control is also possible.
- The limitation is activated when a telegram with the value 1 is received on the limitation communication object, and is lifted when the same object receives a telegram with the value 0. A manual action ends automatic control.
- If a limitation is activated, the device switches to the parameterized fan speed regardless of the control value. If another fan speed or a speed outside the "limitation range" is set when the limitation is activated, then the required speed or the limit speed of the range is set.
- When limitations are switched off, fan speed is recalculated and executed. This means that during limitation the device operates normally in the background, the outputs are not changed and implementation only occurs once limitation ends.

Each of the four limitations used to limit the fan speeds has the same parameters.

### **Important**

They are prioritized according to the listed sequence. The highest priority is assigned to limitation 1 and the lowest to limitation 4.

```
Fan speed with limitation 2
Fan speed with limitation 3
Fan speed with limitation 4
Options:
              3, 2, 1, OFF
              Unchanged
              OFF
              1, OFF
              2, 1
2, 1, OFF
3
              3, 2
3, 2, 1
```

Fan speed with limitation 1

This parameter sets the fan speed or speed range that applies under active limitation.

- 3, 2, 1, OFF: All states are possible.
- Unchanged: The state is retained.
- OFF: Off
- 1: Limited to speed 1.\*
- 1, OFF: Limited to speed 1 and off.
- 2: Limited to speed 2.\*
- 2, 1: limited to speeds 2 and 1.
- 2, 1, OFF: limited to speeds 2, 1 and off.
- 3: Limited to speed 3.\*
- 3, 2: limited to speeds 3 and 2.
- 3, 2, 1: limited to speeds 3, 2 and 1.

<sup>\*</sup> The control value is ignored.

#### 3.2.2.1.3 Parameter window - Direct operation

This parameter window is visible if the Enable direct operation parameter in Parameter window A: Fan (Multi-level), p.21 is set to Yes.

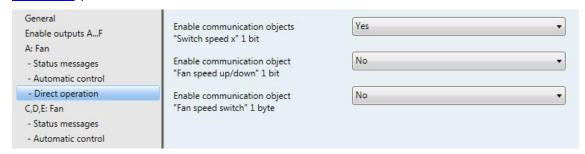

#### **Enable communication objects** "Switch speed x" 1 bit

Options: No

Yes

Yes: Three 1 bit communication objects, Switch speed x (x = 1...3) are enabled.

The device receives a setting telegram via these communication objects.

Telegram value

1 = Fan speed x is switched on

0 = fan speed x is switched off

If several ON/OFF telegrams are received consecutively in a short period of time at various Fan speed 1...3 communication objects, the value last received will be the one used to control the fan. An OFF telegram to one of the three communication objects Fan speed 1...3 switches the fan off.

#### **Important**

Forced operation remains valid and is taken into account.

The parameterized minimum fan speed dwell time for automatic operation is ignored during manual operation. Accordingly, an immediate reaction to manual operation is detected.

The delay time with speed switchover remains active to protect the fan.

#### **Enable communication object** "Fan speed up/down" 1 bit

Options: <u>No</u>

Yes

Yes: A 1 bit Fan speed up/down communication object is enabled.

Telegram value 1 = a fan speed is switched UP

0 = a fan speed is switched DOWN

If the maximum fan speed is reached and a further telegram with the value 1 is received, the speed will remain as it is.

#### **Important**

Forced operation remains valid and is taken into account.

The parameterized minimum fan speed dwell time for automatic control is ignored during manual operation. Accordingly, an immediate reaction to manual operation is detected.

The delay time with speed switchover remains active to protect the fan.

With multiple manual UP or DOWN switching, the required speed will be increased or reduced by a speed step. This is feasible until the maximum or minimum possible speed is reached. Further UP or DOWN telegrams are ignored and not executed. Each new switching telegram initiates a recalculation of the required speed.

### **Enable communication object** "Fan speed switch" 1 byte

Options: No

Yes

Yes: A 1 byte communication object Fan speed switch is enabled.

#### 3.2.2.1.4 Parameter window - Startup/Run-on

This parameter window is visible if the Startup/Run-on parameter in Parameter window A: Fan (Multilevel), p.21 is set to Yes.

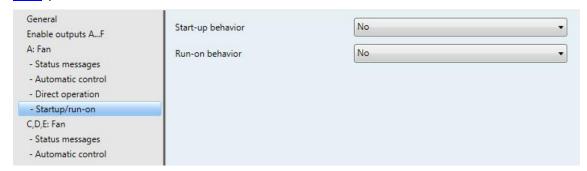

#### Start-up behavior

Options: <u>No</u>

Yes

This parameter enables the fan to start from the OFF state with a defined fan speed. This fan speed is immediately applied.

In order to guarantee that the fan motor starts safely, it can be useful to start it on a higher fan speed first so that the torque is higher during start-up.

### Note

However, with a step switch, the previous fan speeds are switched on consecutively. With the changeover switch the fan speed is switched on right away.

The delay between the switchover of two fan speeds (contact change) is taken into account.

The dwell times in a fan speed, which are taken into account in automatic operation, are inactive and will only be taken into account after the start-up phase.

The start-up behavior is a technical characteristic of the fan. For this reason, this behavior has a higher priority than an active limitation or forced operation.

Yes: The following parameters appear:

#### Switch on over fan speed

Options: 1/2/3

Here you set which speed the fan uses to start from the OFF state.

#### Minimum dwell period

in switch on fan stage in s [1...65,535]

Options: 1...<u>5</u>...65,535

This parameter defines the minimum dwell time for one of the switch on speeds.

#### Example: Start-up behavior of a three-speed fan

The illustration shows the reaction in automatic operation with the option Switch on over fan speed 3, if the fan receives the telegram from the OFF state to set Fan speed 1.

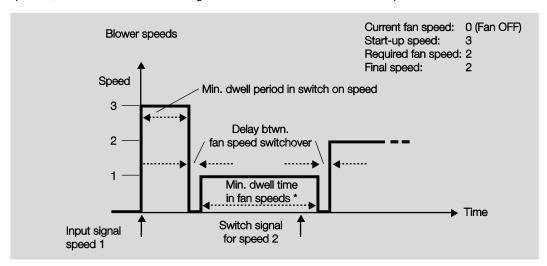

<sup>\*</sup> The parameter Minimum dwell period in fan speed in s [0...65,535] in the parameter window Automatic control is only active and programmable if the *Enable automatic operation* parameter in the *Fan* parameter window is set to Yes.

### **Important**

Forced operation remains valid and is taken into account.

The parameterized minimum fan speed dwell time for automatic control is ignored during manual operation.

The delay time with speed switchover remains active to protect the fan.

#### Run-on behavior

Options: No

Yes

This parameter activates a run-on for the fan. If the fan changes to a lower speed, it remains in the previous speed for as long as the parameterized run-on time and only then reduces the speed.

If the fan goes through several speed changes, run-on times are executed successively, adding on those times.

A run-on time of 0 seconds means that run-on is deactivated.

Run-on is executed regardless of where the speed change originates (automatic operation, direct operation, manual procedure, fan switch off).

Yes: The following parameters appear:

Run-on stage 3 in s [0...65,535]

Options: 0...20...65,535

Run-on stage 2 in s [0...65,535]

Options: 0...20...65,535

Run-on stage 1 in s [0...65,535]

Options:  $0...\underline{20}...65,535$ 

The parameterized run-on times can be switched on or off with the Run-on communication object.

#### 3.2.2.2 Parameter window A: Fan (Two-level)

All settings for output A are made in this parameter window.

These explanations also apply to outputs C, D, E if the parameter Outputs C, D, E in Parameter window Enable outputs A...F, p.20 is set to Enable as fans.

All settings for the two-speed fan are made in this parameter window.

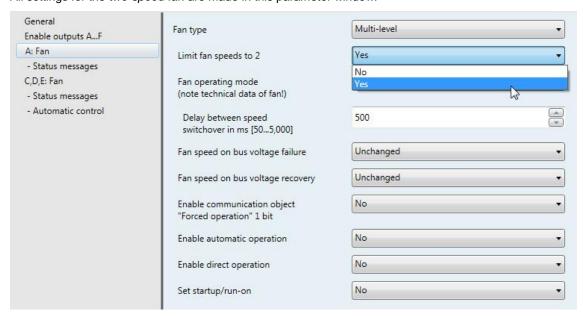

If you wish to use the device for controlling a two-speed fan, set the parameters as follows:

- In the A: Fan parameter window, select the multi-level option in the Fan type parameter.
- Select Yes in the Limit fan speeds to 2 parameter.

Now a two-speed fan is controlled via fan speeds 1 and 2.

Fan speed 3 with all its parameters and options is now non-functional.

### Note

Further parameters and their settings options are described in parameter window Parameter window A: Fan (Multi-level), p.21.

#### 3.2.2.3 Parameter window - A: Fan (One-level)

All settings for output A are made in this parameter window.

These explanations also apply to outputs C, D, E if the parameter Outputs C, D, E in Parameter window Enable outputs A...F, p.20 is set to Enable as fans.

All settings for the single-speed fan are made in this parameter window.

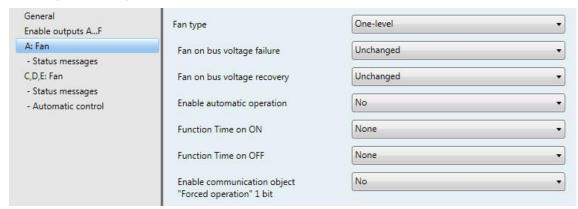

#### Fan type

Option:

Multi-level One-level

This parameter sets which type of fan is to be controlled.

To control a fan with up to three speeds select the *Multi-level* option.

To control a single-speed fan, select the One-level option.

#### Fan on bus voltage failure

Option:

Unchanged **OFF** 

ON

The response of the fan on bus voltage failure is defined here.

- Unchanged: The fan speed remains the same.
- OFF: The fan is switched off.
- ON: The fan is switched on.

#### Fan on bus voltage recovery

Options: **Unchanged** 

OFF

The response of the fan on bus voltage recovery is defined here.

- Unchanged: The fan speed remains the same.
- OFF: The fan is switched off.
- ON: The fan is switched on.

### Caution

The blower actuator is supplied ex-works with a default setting (factory default). This ensures that the fan setting is switched off when the bus voltage is applied to the relay for the first time, preventing any unintentional switch-on damage to the device during transport, e.g. due to vibration.

It is advisable to apply a bus voltage before connecting the fan in order to assign it a defined switch state. This eliminates the possibility of an incorrect contact setting destroying the fan.

#### **Enable automatic operation**

Options:

<u>No</u>

Yes: Automatic operation is enabled and Parameter window - Automatic control (One-level), p.49 appears.

#### **Function Time on ON**

Options: None

Switching delay Minimum time

This defines the Time function on Fan ON.

- None: No Time function is executed.
- Switching delay: The fan is switched on after this delay.
- Minimum time: The fan remains ON for at least this time.

With the Switching delay option, the following parameters appear:

Time in s [1...65,535 x 0.1]

1...20...65,535 Options:

The fan is switched on after this delay.

With the Minimum time option, the following parameters appear:

Time in s [1...65,535]

Options: 1...20...65,535

The fan remains ON for at least this time.

#### **Function Time on OFF**

Options: None

Switching delay Minimum time

This defines the Time function on Fan OFF.

- None: No Time function is executed.
- Switching delay: The fan is switched off after this delay.
- Minimum time: The fan remains OFF for at least this time.

With the Switching delay option, the following parameters appear:

Time in s [1...65,535 x 0.1]

Options: 1...20...65,535

The fan is switched off after this delay.

With the Minimum time option, the following parameters appear:

Time in s [1...65,535]

Options: 1...20...65,535

The fan remains OFF for at least this time.

#### **Enable communication object** "Forced operation" 1 bit

Options:

<u>No</u>

Yes: A 1 bit Forced operation communication object is enabled. The following parameters appear at the same time:

### Forced operation on object value

Options:

<u>1</u>

- 1: Forced operation is activated by a telegram with value 1.
- 0: Forced operation is activated by a telegram with value 0.

### Reaction on forced operation

Unchanged Options:

OFF ON

This parameter defines how the fan should respond to a forced operation.

#### 3.2.2.3.1 Parameter window - Status messages (One-level)

This is the parameter window where status messages are defined.

This parameter window is always visible for output A. For outputs C, D and E it is visible if the Outputs C, D, E parameter in Parameter window Enable outputs A...F on p.20 is set to Enable as fans.

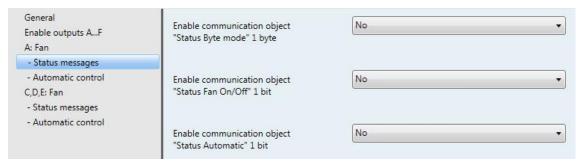

#### **Enable communication object** "Status Byte mode" 1 byte

Options: No

This status byte indicates the states Control value selection, Automatic, Forced operation and the four limitations via a 1 bit coding.

For further information see: Fan status byte, forced/operation, p.98

Yes: The communication object Status Byte mode is enabled and the following parameter appears:

#### Send object values

Options: No, update only

Only after changing After request

After a change or request

- No, update only: The status is updated but not sent.
- Only after changing: The status is sent after a change.
- After request. The status is sent after a request.
- After a change or request. The status is sent after a change or a request.

#### **Enable communication object** "Status Fan On/Off" 1 bit

Options: <u>No</u> Yes

This parameter enables the communication object Status Fan ON/OFF.

Some fans initially need an ON telegram before they are set to a fan speed from the OFF state. This ON telegram has effect on a main switch which has to be switched on. This requirement can be implemented with any switch output controlled via the Status Fan communication object. The corresponding switch communication object of the switch actuator should be connected with the Status Fan communication object.

With the option Yes, the following parameters appear:

#### Send object value

Options: No, update only

Only after changing After request

After a change or request

- No, update only: The status is updated but not sent.
- Only after changing: The status is sent after a change.
- After request: The status is sent after a request.
- After a change or request. The status is sent after a change or a request.

The following parameter is only visible if the Enable automatic operation parameter in the Fan parameter window is set to Yes.

#### **Enable communication object** "Status Automatic" 1 bit

Options: No

Yes

This parameter enables the communication object Status Automatic.

Telegram value 1 = automatic operation active 0 = automatic operation inactive

Yes: The following parameter appears:

#### Send object values

Options: No, update only

Only after changing After request

After a change or request

- No, update only: The status is updated but not sent.
- Only after changing: The status is sent after a change.
- After request: The status is sent after a request.
- After a change or request: The status is sent after a change or a request.

#### 3.2.2.3.2 Parameter window - Automatic control (One-level)

This parameter window is visible if the Enable automatic operation parameter in Parameter window -A: Fan (One-level), p.44 is set to Yes.

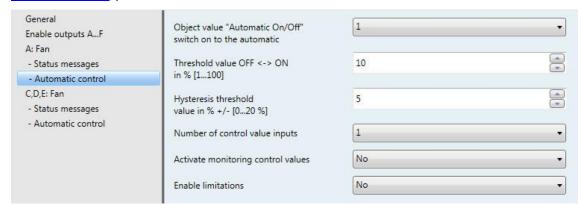

This is the parameter window where you define the threshold values for switchover of the fan speed. You can also enable limitations here.

#### Object value "Automatic On/Off" switch on to the automatic

Options:

This parameter defines how the device should react to a telegram.

- 1: Automatic is activated by a telegram with value 1.
- 0: Automatic is activated by a telegram with value 0.

### Threshold value OFF <-> ON in % [1...100]

Options: 1...<u>10</u>...100

This defines the threshold value at which switch on occurs. If the value in the control value communication object is greater than or equal to the parameterized threshold value, it is switched on. If the value is less, it is switched off.

### Hysteresis threshold value in % +/- [0...20 %]

Options: 0...<u>5</u>...20

This sets a hysteresis at which switchover to the next fan speed occurs.

The setting 0 causes immediate switching without hysteresis.

The entered percentage value is directly added to or subtracted from the percentage value of Threshold *value speed x*. The result is a new upper or lower threshold value.

Switch threshold top (switch on) = threshold value + hysteresis

Switch threshold bottom (switch off) = threshold value - hysteresis

### Example: Single-speed fan control with hysteresis

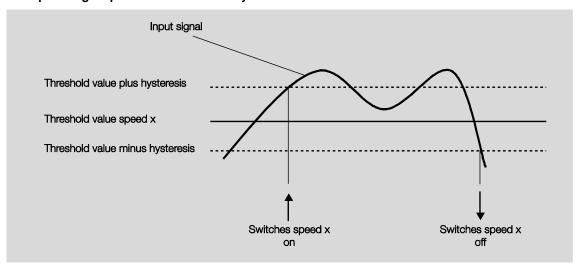

Using hysteresis avoids continual switching caused by fluctuating input signals around the threshold value.

#### Number of control value inputs

Options: <u>1</u>

This parameter defines the number of control value inputs (communication objects) for automatic operation.

- 1: There is only one Control value communication object.
- 2: There are two communication objects Control value A and Control value B and the following parameter appears:

#### select by...

Options: Largest value

Communication object "Control value A/B"

This parameter sets how the blower actuator selects which control value (A or B) to use.

- Largest value: The largest control value is always selected. If the values are equal (but not 0), the input that most recently received a value is selected.
- Communication object "Control value A/B": The control value to use is selected via the communication object.

### **Activate monitoring control values**

Options:

No Yes

This parameter sets the monitoring for the control value input(s), which detects any missing telegrams on the communication object(s).

- No: Control value monitoring is deactivated.
- Yes: Control value monitoring is activated.

With the option Yes, the following parameters appear:

#### Monitoring time in s [30...65,535]

Options: 0...120...65,535

This parameter sets the maximum time allowed between two telegrams. An error is reported if this time is exceeded.

Where there are two control value inputs, the following additional parameter appears:

#### **Function of monitoring**

Monitoring current control values Options:

Monitoring active and inactive control values

This parameter determines the scope of monitoring.

- Monitoring current control values: Only the currently selected control value input is monitored for incoming telegram continuity. After a switchover (via Communication object "Control value A/B" or Largest value), monitoring restarts.
- Monitoring active and inactive control values: Both control value inputs are always monitored independently of each other. An error is reported if an object's time is exceeded.

### Send object value "Fault control value"

Options: No, update only

> Only after changing After request

After a change or request

- No, update only: The status is updated but not sent.
- Only after changing: The status is sent after a change.
- After request: The status is sent after a request.
- After a change or request. The status is sent after a change or a request.

#### Set control value during fault

Options:

Yes

This parameter sets the reaction in the event of an error.

Yes: The following parameter appears:

#### Control value in % [0...100]

Options: 0...30...100

This parameter sets what percentage to use for the control value in the event of an error.

#### **Enable limitations**

Option: <u>No</u> Yes

Yes: Four communication objects, Limitation x, (x = 1...4), are enabled for limitation of the fan speed.

Speed ranges (limitations) are defined for the fan with the speed limitation function which may not be over/undershot.

#### **Important**

The parameterized start-up behavior which is a technical characteristic of the fan has a higher priority than a limitation, i.e. if a limitation is activated in fan speed 2 and start-up behavior is parameterized with fan speed 3, the following behavior will result: The fan is in the OFF state and receives a control signal for fan speed 1. First it goes to speed 3 (start-up speed), then 2, which is specified via the limitation. Due to the limitation, the actual required fan speed 1 will not be reached.

The sequence of the displayed parameters corresponds with their priorities, i.e. the parameter with the highest priority has limitation 1 followed by limitations 2, 3 and 4.

When you exit automatic mode, e.g. by a manual action, the limitations 1...4 remain.

The following points apply for limitations:

- The limitation need not necessarily apply to one fan speed only. It can also encompass another range of the fan speeds, i.e. only certain fan speeds can be set if the limitation is active. In this way, a limited control is also possible.
- The limitation is activated when a telegram with the value 1 is received on the limitation communication object, and is lifted when the same object receives a telegram with the value 0. A manual action ends automatic operation.
- If a limitation is activated, the device switches to the parameterized fan speed regardless of the control value. If another fan speed or a speed outside the "limitation range" is set when the limitation is activated, then the required speed or the limit speed of the range is set.
- After limitations are switched off, fan speed is recalculated and executed. This means that during limitation the actuator operates normally in the background, the outputs are not changed and implementation only occurs once limitation ends.

Each of the four limitations used to limit the fan speeds has the same parameters. They are prioritized according to the listed sequence. The highest priority is assigned to limitation 1 and the lowest to limitation 4.

Fan speed with limitation 1 Fan speed with limitation 3

Options: **Inactive** 

Unchanged OFF ON

This parameter sets the fan speed or speed range that applies under active limitation.

Fan speed with limitation 2 Fan speed with limitation 4

Options: Inactive

**Unchanged** OFF ON

This parameter sets the fan speed or speed range that applies under active limitation.

#### 3.2.2.4 Parameter window B: Output

#### **Note**

All of the following descriptions and operating options apply to both the FCL/S 1.6.1.1 1-fold Blower Actuator and the FCL/S 2.6.1.1 2-fold Blower Actuator.

All settings for output B are made in the B: Output parameter window.

These explanations also apply to outputs C, D, E if the parameter Outputs C, D, E in Parameter window Enable outputs A...F, p.20 is set to Enable as switch actuators.

The explanations also apply for output F.

Outputs B...F must first be individually enabled in Parameter window Enable outputs A...F, p.20.

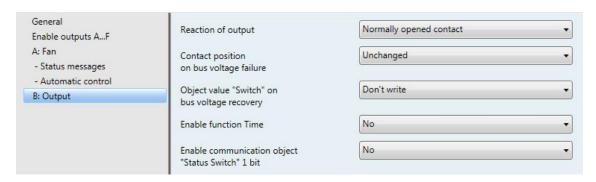

### Reaction of output

Options: Normally opened contact

Normally closed contact

This parameter sets whether the output operates as a normally closed contact or normally open contact.

- Normally opened contact: An ON telegram (1) closes the contact, and an OFF telegram (0) opens the contact.
- Normally closed contact. An ON telegram (1) opens the contact, and an OFF telegram (0) closes the contact.

#### **Contact position** on bus voltage failure

Options: Normally closed

Normally Open **Unchanged** 

This parameter determines the response of the output on bus voltage failure.

- Normally closed: The output is OFF.
- Normally open: The output is ON.
- *Unchanged*: The output retains the last state before bus voltage failure.

### Object value "Switch" on bus voltage recovery

Options: Don't write

Write with "0" Write with "1"

This parameter determines the response of the communication object Switch after a bus voltage recovery. As standard the communication object Switch receives the value 0.

Don't write: After bus voltage recovery, the value 0 is retained in the communication object Switch. The switch state is not re-determined.

#### Note

Before the very first download (device fresh from the factory), the value before bus voltage failure is undefined. For this reason, the communication object Switch is written with 0 and the contact is open.

- Write with 0: The communication object Switch is written with a 0 on bus voltage recovery. The contact position is redefined and set based on the set device parameterization.
- Write with 1: The communication object Switch is written with a 1 on bus voltage recovery. The contact position is redefined and set based on the set device parameterization.

#### Note

Take note of the reaction on bus voltage failure, recovery and download.

The device draws the energy for switching the contact from the bus. After bus voltage is applied, it takes about ten seconds before sufficient energy is available to switch all contacts simultaneously.

Depending on the transmission and switching delay on bus voltage recovery set in the General parameter window, the individual outputs will only assume the desired contact position after this time.

If a shorter time is set, the device will only switch the first contact when sufficient energy is stored in the device, in order to ensure that enough energy is available to immediately bring all outputs safely to the required position if there is another bus voltage failure.

#### **Enable function Time**

Options:

No Yes

- No: The parameter window remains disabled and invisible.
- Yes: The Time parameter window appears.

Enabling the Time function enables the -Time parameter window, where you can undertake further settings.

#### Note

For a more precise description of the function, see Communication objects Output, p78, No.42.

#### **Enable communication object** "Status Switch" 1 bit

Options: No Yes

Yes: The following parameters appear:

### Send object value

Options: No, update only

Only after changing After request

After a change or request

- No, update only: The status is updated but not sent.
- Only after changing: The status is sent after a change.
- After request. The status is sent after a request.
- After a change or request. The status is sent after a change or a request.

### Object value of contact position

Options: 1 = closed, 0 = open

0 = closed, 1 = open

This parameter defines the communication object value of the switch status (Status switch).

- 1 = closed, 0 = open: A closed contact is represented by communication object value 1 and an open contact by 0.
- 0 = closed, 1 = open: A closed contact is represented by communication object value 0 and an open contact by 1.

#### Note

The contact position and thus the switch status can be the result of a series of priorities and links.

#### 3.2.2.4.1 Parameter window B: Output - Time

All settings for the Time: Staircase lighting function are made in this parameter window.

This parameter window is visible if the Enable function Time parameter in Parameter window B: Output, p. 55 is set to Yes.

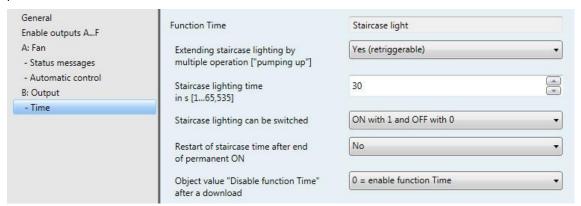

Explanations of the Time functions and sequences can be found in Planning and application, p.81. Please also refer to Function diagram, p.89, from which the switching and timing priorities originate.

#### **Function Time**

Options: Staircase light

Staircase light: The value that switches the staircase lighting on and off can be parameterized. The staircase lighting time starts when the function is switched on. It is switched off immediately after the staircase lighting time ends.

The following parameters appear when Staircase light is selected:

### Extending staircase lighting by multiple operation ["pumping up"]

Options: no (not retriggerable)

Yes (retriggerable)

Up to max. 2 x staircase lighting time Up to max. 3 x staircase lighting time Up to max. 4 x staircase lighting time Up to max. 5 x staircase lighting time

If a further ON telegram is received during the staircase lighting time sequence, the remaining staircase lighting time can be extended. This is possible by repeated actuation of the push button ("pumping up") until the maximum parameterized number of retriggering operations is reached. The maximum time can be set to 1, 2, 3, 4 or 5 times the staircase lighting time.

Let's say the staircase lighting time has been extended by "pumping up" to the maximum time. If some of the time has already elapsed, the staircase lighting time can be re-extended to the maximum time by "pumping up" again. However, the parameterized maximum time may not be exceed-

- No (not retriggerable): The receipt of an ON telegram is ignored. The staircase lighting time continues unmodified to completion.
- Yes (retriggerable): New ON telegrams reset the staircase lighting time and starts to count again. This process can be repeated as often as desired using this selection.
- Up to max. 2/3/4/5 x staircase lighting time: New ON telegrams extend the staircase lighting time by 2/3/4/5 times.

#### Staircase lighting time in s [1...65,535]

Options: 1...30...65,535

The staircase lighting time defines how long the contact is closed – provided that the contact is programmed as a n/o contact - and how long the light remains on after an ON telegram. The input is made in seconds.

#### Staircase lighting can be switched

Options: ON with 1 and OFF with 0

ON with 1, no action with 0

ON with 0 or 1, switch OFF not possible

This parameter defines the telegram value used for switching the staircase lighting on and off prematurely.

ON with 0 or 1, switch OFF not possible: The function Staircase lighting is switched on independently of the value of the incoming telegram. Premature switch off is not possible.

### Restart of staircase time after end of permanent ON

Options: <u>No</u>

No: The lighting switches off if Permanent ON is ended.

Yes: The lighting remains on and the staircase lighting time restarts.

The function of Permanent ON is controlled via the Permanent ON communication object value. If the communication object receives a telegram with the value 1, the output is switched on regardless of the value of the communication object Switch and remains switched on until the communication object Permanent ON has the value 0.

### Object value "Disable function Time" after a download

Options: Unchanged

1 = disable function Time 0 = enable function Time

- Unchanged: After a download, the communication object has the same value as before.
- 1 = disable function Time: The Time function is disabled by a telegram with the value 1.
- 0 = disable function Time: The Time function is disabled by a telegram with the value 0.

#### How does the staircase lighting react on bus voltage failure?

Reaction on bus voltage failure is determined by the parameter Contact position on bus voltage failure in Parameter window B: Output, p.55.

### How does the staircase lighting react on bus voltage recovery?

Reaction on bus voltage recovery is defined by the following conditions.

By the parameterization of the communication object Switch. Whether the staircase lighting is switched on or off with bus voltage recovery depends on the programming of the communication object Switch.

If the staircase lighting time is interrupted by a bus voltage failure or by a download, it will continue afterwards.

After bus voltage failure this only applies if no other reaction has been parameterized.

#### 3.2.3 Commissioning without bus voltage

How is the device switched on and put into operation?

The device can be made operational by applying an auxiliary voltage from the mobile power supply (NTI).

#### **Communication objects** 3.3

### Note

As standard, the write flag (with the exception of 1 bit communication objects) is deleted with the communication object values. Thus the communication object value cannot be changed via the bus. If this function is required, the write flag must be set in ETS.

The communication object value is overwritten with the parameterized value after bus voltage recovery.

#### 3.3.1 Summary of communication objects

| 00 N-  | Function                 | N                            | Data Point | Langth | Flags |   |   |   |   |
|--------|--------------------------|------------------------------|------------|--------|-------|---|---|---|---|
| CO No. | Function                 | Name                         | Type (DPT) | Length | С     | R | W | Т | Α |
| 0      | In Operation             | System                       | 1,002      | 1 bit  | х     |   |   | х |   |
| 1      | Request status values    | General                      | 1,017      | 1 bit  | х     |   | х |   |   |
| 29     | Not assigned             |                              |            |        |       |   |   |   |   |
| 10     | Fan speed switch         | Fan A                        | 5,010      | 1 byte | х     |   | х |   |   |
| 4.4    | Switch speed 1           | Fan A (Multi-level)          | 1,001      | 1 bit  | х     |   | х |   |   |
| 11     | Switch                   | Fan A (One-level)            | 1,001      | 1 bit  | х     |   | х |   |   |
| 12     | Switch speed 2           | Fan A (Multi-level)          | 1,001      | 1 bit  | х     |   | х |   |   |
| 13     | Switch speed 3           | Fan A (Multi-level)          | 1,001      | 1 bit  | х     |   | х |   |   |
| 14     | Fan speed up/down        | Fan A (Multi-level)          | 1,007      | 1 bit  | х     |   | х |   |   |
| 15     | Status fan ON/OFF        | Fan A                        | 1,001      | 1 bit  | х     |   |   | Х |   |
| 16     | Status Fan speed         | Fan A (Multi-level)          | 5,010      | 1 byte | х     | х |   | Х |   |
| 17     | Status Fan speed 1       | Fan A (Multi-level)          | 1,001      | 1 bit  | х     | х |   | Х |   |
| 18     | Status Fan speed 2       | Fan A (Multi-level)          | 1,001      | 1 bit  | х     | х |   | Х |   |
| 19     | Status Fan speed 3       | Fan A (Multi-level)          | 1,001      | 1 bit  | х     | х |   | Х |   |
| 20     | Run-on                   | Fan A (Multi-level)          | 1,003      | 1 bit  | х     |   | х |   |   |
| 21     | Limitation 1             | Fan A                        | 1,003      | 1 bit  | х     |   | х |   |   |
| 22     | Limitation 2             | Fan A                        | 1,003      | 1 bit  | х     |   | х |   |   |
| 23     | Limitation 3             | Fan A                        | 1,003      | 1 bit  | х     |   | х |   |   |
| 24     | Limitation 4             | Fan A                        | 1,003      | 1 bit  | х     |   | х |   |   |
| 25     | Forced operation         | Fan A                        | 1,003      | 1 bit  | х     |   | х |   |   |
| 26     | Automatic On/Off         | Fan A                        | 1,003      | 1 bit  | х     |   | х |   |   |
| 27     | Status Automatic         | Fan A                        | 1,003      | 1 bit  | х     | х |   | Х |   |
| 28     | Status Byte mode         | Fan A                        | non DPT    | 1 byte | х     | х |   | х |   |
|        | Control value A          | Fan A (2 control values)     | 5,010      | 1 byte | х     |   | х |   |   |
| 29     | Control value            | Fan A (only 1 control value) | 5,010      | 1 byte | х     |   | х |   |   |
| 30     | Control value B          | Fan A (2 control values)     | 5,010      | 1 byte | х     |   | х |   |   |
| 31     | Toggle control value A/B | Fan A (2 control values)     | 1,001      | 1 bit  | х     |   | х |   |   |
| 32     | Fault control value      | Fan A                        | 1,005      | 1 bit  | х     | х |   | Х |   |
| 3339   | Not assigned             |                              |            |        |       |   |   |   |   |

|         | Function Name            | Data Point                     | Longth     | Flags  |   |   |   |   |   |
|---------|--------------------------|--------------------------------|------------|--------|---|---|---|---|---|
| CO No.  | Function                 | Name                           | Type (DPT) | Length | С | R | W | Т | Α |
| 40      | Switch                   | Output B                       | 1,001      | 1 bit  | х |   | х |   |   |
| 41      | Permanent ON             | Output B                       | 1,003      | 1 bit  | х |   | х |   |   |
| 42      | Disable function Time    | Output B                       | 1,003      | 1 bit  | х |   | х |   |   |
| 43      | Status Switch            | Output B                       | 1,001      | 1 bit  | х | х |   | х |   |
| 4449    | Not assigned             |                                |            |        |   |   |   |   |   |
| 50      | Fan speed switch         | Fan CDE (Multi-level)          | 5,010      | 1 byte | х |   | х |   |   |
| 50      | Switch                   | Output C                       | 1,001      | 1 bit  | х |   | х |   |   |
|         | Switch speed 1           | Fan CDE (Multi-level)          | 1,001      | 1 bit  | х |   | х |   |   |
| 51      | Switch                   | Fan CDE (One-level)            | 1,001      | 1 bit  | х |   | х |   |   |
|         | Permanent ON             | Output C                       | 1,003      | 1 bit  | х |   | х |   |   |
| 50      | Switch speed 2           | Fan CDE (Multi-level)          | 1,001      | 1 bit  | х |   | х |   |   |
| 52      | Disable function Time    | Output C                       | 1,003      | 1 bit  | х |   | х |   |   |
| 50      | Switch speed 3           | Fan CDE (Multi-level)          | 1,001      | 1 bit  | х |   | х |   |   |
| 53      | Status Switch            | Output C                       | 1,001      | 1 bit  | х | х |   | х |   |
| 54      | Fan speed up/down        | Fan CDE (Multi-level)          | 1,007      | 1 bit  | х |   | х |   |   |
| 55      | Status fan ON/OFF        | Fan CDE                        | 1,001      | 1 bit  | х |   |   | х |   |
| 56      | Status Fan speed         | Fan CDE (Multi-level)          | 5,010      | 1 byte | х | х |   | х |   |
| 57      | Status Fan speed 1       | Fan CDE (Multi-level)          | 1,001      | 1 bit  | х | х |   | х |   |
| 58      | Status Fan speed 2       | Fan CDE (Multi-level)          | 1,001      | 1 bit  | х | х |   | х |   |
| 59      | Status Fan speed 3       | Fan CDE (Multi-level)          | 1,001      | 1 bit  | х | х |   | х |   |
| ••      | Switch                   | Output D                       | 1,001      | 1 bit  | х |   | х |   |   |
| 60      | Run-on                   | Fan CDE (Multi-level)          | 1,003      | 1 bit  | х |   | х |   |   |
|         | Limitation 1             | Fan CDE                        | 1,003      | 1 bit  | х |   | х |   |   |
| 61      | Permanent ON             | Output D                       | 1,003      | 1 bit  | х |   | х |   |   |
|         | Limitation 2             | Fan CDE                        | 1,003      | 1 bit  | х |   | х |   |   |
| 62      | Disable function Time    | Output D                       | 1,003      | 1 bit  | х |   | х |   |   |
|         | Limitation 3             | Fan CDE                        | 1,003      | 1 bit  | х |   | х |   |   |
| 63      | Status Switch            | Output D                       | 1,001      | 1 bit  | х | х |   | х |   |
| 64      | Limitation 4             | Fan CDE                        | 1,003      | 1 bit  | х |   | х |   |   |
| 65      | Forced operation         | Fan CDE                        | 1,003      | 1 bit  | х |   | х |   |   |
| 66      | Automatic On/Off         | Fan CDE                        | 1,003      | 1 bit  | х |   | х |   |   |
| 67      | Status Automatic         | Fan CDE                        | 1,003      | 1 bit  | х | х |   | х |   |
| 68      | Status Byte mode         | Fan CDE                        | non DPT    | 1 byte | х | х |   | х |   |
|         | Control value A          | Fan CDE (2 control values)     | 5,010      | 1 byte | х |   | х |   |   |
| 69      | Control value            | Fan CDE (only 1 control value) | 5,010      | 1 byte | х |   | х |   |   |
|         | Control value B          | Fan CDE (2 control values)     | 5,010      | 1 byte | х |   | х |   |   |
| 70      | Switch                   | Output E                       | 1,001      | 1 bit  | х |   | х |   |   |
| <b></b> | Toggle control value A/B | Fan CDE (2 control values)     | 1,001      | 1 bit  | х |   | х |   |   |
| 71      | Permanent ON             | Output E                       | 1,003      | 1 bit  | х |   | х |   |   |
|         | Fault control value      | Fan CDE                        | 1,005      | 1 bit  | х | х |   | х |   |
| 72      | Disable function Time    | Output E                       | 1,003      | 1 bit  | х |   | х |   |   |
| 73      | Status Switch            | Output E                       | 1,001      | 1 bit  | х | х |   | Х |   |
| 7479    | Not assigned             | -                              |            |        |   |   |   |   |   |

| CO No. | Function              | Name     | Data Point<br>Type (DPT) | Length | Flags |   |   |   |   |
|--------|-----------------------|----------|--------------------------|--------|-------|---|---|---|---|
| CO NO. |                       |          |                          |        | C     | R | w | T | Α |
| 80     | Switch                | Output F | 1,001                    | 1 bit  | х     |   | х |   |   |
| 81     | Permanent ON          | Output F | 1,003                    | 1 bit  | х     |   | х |   |   |
| 82     | Disable function Time | Output F | 1,003                    | 1 bit  | х     |   | х |   |   |
| 83     | Status Switch         | Output F | 1,001                    | 1 bit  | х     | х |   | х |   |
|        |                       |          |                          |        |       |   |   |   |   |

#### 3.3.2 Communication objects General

| No. | Function     | Communication object name | Data type          | Flags |
|-----|--------------|---------------------------|--------------------|-------|
| 0   | In Operation | System                    | 1 bit<br>DPT 1.002 | C, T  |

The communication object is enabled if the parameter *Send communication object "In operation"* in the *General* parameter window is set to Yes.

In order to regularly monitor the presence of the device on the KNX, an in operation monitoring telegram can be sent cyclically on the bus.

As long as the communication object is activated, it sends a programmable in operation telegram.

Telegram value

1 = system in operation with option Send value 1 cyclically

0 = system in operation with option Send value 0 cyclically

| 1 | Request status values | General | 1 bit     | C, W |
|---|-----------------------|---------|-----------|------|
|   |                       |         | DPT 1.017 |      |

The communication object is enabled if the parameter *Enable communication object "Request status values" 1 bit* in the *General* parameter window is set to Yes.

If the communication object receives a telegram with the value x (x = 0; 1; 0 or 1), all status objects are sent on the bus, as long as these have not been programmed with the option *Only after changing* or *After request* or *After a change or request*. Option x = 1 produces the following function:

Telegram value: 1 = all status messages are sent.

0 = nothing happens.

#### 3.3.3 Communication objects Fan A and Fan CDE

#### Note

Only the FCL/S 2.6.1.1 2-fold actuator can control the second Fan CDE.

All three fan speeds can also be individually parameterized as outputs C, D and E. See Communication objects Output, p.78 for descriptions of the communication objects.

The settings options are described in Parameter window Enable outputs A...F, p.20.

#### 3.3.3.1 Communication objects Fan Multi-level

| No.      | Function         | Communication object name | Data type           | Flags |
|----------|------------------|---------------------------|---------------------|-------|
| 10<br>50 | Fan speed switch | Fan A<br>Fan CDE          | 1 byte<br>DPT 5.010 | C, W  |

The communication object is enabled if the parameters Enable direct operation and Enable communication object "Switch speed" 1 byte in the A: Fan or CDE: Fan parameter window are set to Yes.

With this communication object, the fan can be switched on via a 1 byte communication object of a fan speed. If another fan speed is switched on, at this point it will be switched off. The new fan speed is switched on taking the start-up phase into

Limitations through forced operation or one of the four limitations 1...4 are retained. Automatic operation is disabled. Communication object Automatic ON/OFF reactivates automatic operation.

The following telegram values result:

| 1 byte value | Hexadecimal | Binary value bit<br>76543210 | Fan speed                         |
|--------------|-------------|------------------------------|-----------------------------------|
| 0            | 00          | 00000000                     | 0 (OFF)                           |
| 1            | 01          | 0000001                      | Fan speed 1                       |
| 2            | 02          | 0000010                      | Fan speed 2                       |
| 3            | 03          | 00000011                     | Fan speed 3                       |
| >3           | >03         | >0000011                     | Values greater than 3 are ignored |

| L |    |                |         |           |      |
|---|----|----------------|---------|-----------|------|
| I | 11 | Switch speed 1 | Fan A   | 1 bit     | C, W |
|   | 51 |                | Fan CDE | DPT 1.001 |      |

The communication object is enabled if the parameters Enable direct operation and Enable communication object "Switch speed x" 1 bit in the Fan: A or Fan: CDE parameter window are set to Yes.

Via the 1 bit communication object the device can receive a control value for fan speed 1.

Limitations through forced operation or one of the four limitations 1...4 are retained. Automatic operation is disabled. Communication object Automatic ON/OFF reactivates automatic operation.

If several ON telegrams are received consecutively in a short period of time at various Switch speed x (x = 1...3) communication objects, the value last received is the one that will control the fan. An OFF telegram to one of the three communication objects Switch speed x (x = 1...3) switches the fan off.

Telegram value: 0 = fan OFF

1 = fan ON in speed 1

| 12        | Switch speed 2              |  |  |  |  |  |
|-----------|-----------------------------|--|--|--|--|--|
| 52        |                             |  |  |  |  |  |
| See commi | unication object 11         |  |  |  |  |  |
|           |                             |  |  |  |  |  |
| 13        | Switch speed 3              |  |  |  |  |  |
| 53        |                             |  |  |  |  |  |
| See commi | See communication object 11 |  |  |  |  |  |

| No. | Function          | Communication object name | Data type | Flags |
|-----|-------------------|---------------------------|-----------|-------|
| 14  | Fan speed up/down | Fan A                     | 1 bit     | C, W  |
| 54  |                   | Fan CDE                   | DPT 1.007 |       |

The communication object is enabled if the parameters Enable direct operation and Enable communication object "Fan speed up/down" 1 bit in the A: Fan or CDE: Fan parameter window are set to Yes.

With this communication object, the fan can be switched one fan speed further up or down via a 1 bit telegram. Switching (up/down) is determined by the telegram value.

With multiple manual up or down switching, the required speed will be increased or reduced by a speed step. This is feasible until the maximum or minimum possible speed is reached. The parameterized limitations are taken into account here. Further up or down telegrams are ignored and not executed. Each new switching telegram initiates a recalculation of the required speed.

Telegram value: 0 = switch fan speed down

1 = switch fan speed up

| 15 | Status fan ON/OFF | Fan A   | 1 bit     | C, T |
|----|-------------------|---------|-----------|------|
| 55 |                   | Fan CDE | DPT 1.001 |      |

The communication object is enabled if the parameter Enable communication object "Status fan On/Off" 1 bit in the - Status messages parameter window is set to Yes.

The communication object receives the communication object value 1 (ON), if at least one fan speed is not equal to zero (OFF). The value of the communication object is sent if not equal to zero. This communication object thus indicates the status of the fan, whether it is switched on or off.

Telegram value:

0 = OFF1 = ON

#### Note

Some fans require an ON telegram before you set a fan speed. Using the communication object Status fan ON/OFF, the fan can, for example, be switched on centrally with a switch actuator via the main switch.

|    | T                | r       |           |         |
|----|------------------|---------|-----------|---------|
| 16 | Status Fan speed | Fan A   | 1 byte    | C, R, T |
| 56 |                  | Fan CDE | DPT 5.010 |         |

The communication object is enabled if the parameter Enable communication object "Status fan speed" 1 byte in parameter window Status messages is set to Yes.

You can parameterize whether the communication object value is updated only, or sent on the bus, After a change or request. It is possible to parameterize whether the actual or required speed is displayed with the status communication object.

This communication object allows you, for example, to display the fan speed as a figure value.

The following telegram values apply for the 1 byte communication object:

| Figure value | Hexadecimal | Binary value bit<br>76543210 | Fan speed   |
|--------------|-------------|------------------------------|-------------|
| 0            | 00          | 00000000                     | 0 (OFF)     |
| 1            | 01          | 0000001                      | Fan speed 1 |
| 2            | 02          | 0000010                      | Fan speed 2 |
| 3            | 03          | 00000011                     | Fan speed 3 |

| No.                                                                                             | Function                                                                                                    | •                                                                                                    | Data type                                    |                     |
|-------------------------------------------------------------------------------------------------|----------------------------------------------------------------------------------------------------|----------------------------------------------------------------------------------------------------|----------------------------------------------|---------------------|
| 7<br>57                                                                                         | Status Fan speed 1                                                                                                    | Fan A<br>Fan CDE                                                                                                    | 1 bit<br>DPT 1.001                           | C, R, T             |
| nessag<br>'ou car<br>hange<br>'ou car<br>on obj                                                 | mmunication object is enabled if the par<br>ges parameter window is set to Yes.<br>n parameterize whether the communica<br>d.<br>n also parameterize whether the status<br>ect allows you to display the fan speed<br>am value: 0 = fan speed OFF<br>1 = fan speed ON                                                                                                    | ation object value is updated but not so<br>should indicate a current fan speed o                                   | ent, sent on request<br>r a required fan spe | , or only sent when |
| 8                                                                                               | Status Fan speed 2                                                                                                    |                                                                                                    |                                              |                     |
| See cor                                                                                         | mmunication object 17                                                                                                    |                                                                                                    | ·                                            | ·                   |
| 19<br>59                                                                                        | Status Fan speed 3                                                                                                    |                                                                                                    |                                              |                     |
| See cor                                                                                         | mmunication object 17                                                                                                    |                                                                                                    |                                              | ·                   |
| 20<br>60                                                                                        | Run-on                                                                                                    | Fan A<br>Fan CDE                                                                                                    | 1 bit<br>DPT 1.003                           | C, W                |
| Telegra<br>21<br>61                                                                             | n behavior is enabled, it will be activate im value:  0 = run-on disabled 1 = run-on enabled  Limitation 1                                                                                                    | Fan A<br>Fan CDE                                                                                                    | 1 bit<br>DPT 1.003                           | C, W                |
| Telegra  21 61 The cor                                                                          | nm value: 0 = run-on disabled<br>1 = run-on enabled                                                                                                    | Fan A<br>Fan CDE                                                                                                    | 1 bit<br>DPT 1.003                           | C, W                |
| 21<br>61<br>The cor<br>Yes.                                                                     | am value: 0 = run-on disabled<br>1 = run-on enabled<br>Limitation 1                                                                                                    | Fan A<br>Fan CDE                                                                                                    | 1 bit<br>DPT 1.003                           | C, W                |
| Z1 61 The cor Yes.                                                                              | um value: 0 = run-on disabled 1 = run-on enabled  Limitation 1  mmunication object is enabled if the par                                                                                                    | Fan A<br>Fan CDE<br>rameter <i>Enable limitations</i> in paramete                                                   | 1 bit<br>DPT 1.003                           | C, W                |
| 21 61 The cor Yes.  N Limitatic same co When L limitatic Telegra                                | Limitation 1  Limitation 1  Interpretation 1 is only active in automatic operation object receives a telegral imitation 1 is activated, the fan can only on 1.  Interpretation 2 is mitation 2 is activated, the fan can only on 1.  Interpretation 3 is activated, the fan can only on 1.  Interpretation 4 is activated, the fan can only on 1.  Interpretation 5 is activated at the fan can only on 1.  Interpretation 6 is activated at the fan can only on 1.  Interpretation 7 is activated at the fan can only on 1.  Interpretation 8 is activated at the fan can only on 1.  Interpretation 8 is activated at the fan can only on 1.                                                                                                    | Fan A Fan CDE  rameter Enable limitations in parameter  peration.  Peration 1 receives a telegram with the value 0. | 1 bit DPT 1.003  er window Automatic         | C, W                |
| 21 61 The cor Yes.  N Li Limitatio same co When L limitatio Telegra                             | Limitation 1  The munication object is enabled if the parameter of the parameter of the par | Fan A Fan CDE  rameter Enable limitations in parameter  peration.  Peration 1 receives a telegram with the value 0. | 1 bit DPT 1.003  er window Automatic         | C, W                |
| 21 61 The cor Yes.  N Li Limitation Same con When L Limitation Telegra  22 62                   | Limitation 1  Limitation 1  Interpretation 1 is only active in automatic operation object receives a telegral imitation 1 is activated, the fan can only on 1.  Interpretation 2 is mitation 2 is activated, the fan can only on 1.  Interpretation 3 is activated, the fan can only on 1.  Interpretation 4 is activated, the fan can only on 1.  Interpretation 5 is activated at the fan can only on 1.  Interpretation 6 is activated at the fan can only on 1.  Interpretation 7 is activated at the fan can only on 1.  Interpretation 8 is activated at the fan can only on 1.  Interpretation 8 is activated at the fan can only on 1.                                                                                                    | Fan A Fan CDE  rameter Enable limitations in parameter  peration.  Peration 1 receives a telegram with the value 0. | 1 bit DPT 1.003  er window Automatic         | C, W                |
| 21 61 The cor Yes.  N Li Limitatio same co When L limitatio Telegra  22 62 See cor              | Limitation 1  The munication object is enabled if the parameter of the parameter of the par | Fan A Fan CDE  rameter Enable limitations in parameter  peration.  Peration 1 receives a telegram with the value 0. | 1 bit DPT 1.003  er window Automatic         | C, W                |
| Telegra  21 61 The cor Yes.  N Limitatics ame cor When L limitatio Telegra  22 62 See cor 23 63 | Limitation 1  In value: 0 = run-on disabled 1 = run-on enabled  Limitation 1  In munication object is enabled if the parameter of the parameter of the paramete | Fan A Fan CDE  rameter Enable limitations in parameter  peration.  Peration 1 receives a telegram with the value 0. | 1 bit DPT 1.003  er window Automatic         | C, W                |
| Z1 61 The cor Yes.  N Limitatic same co When L limitatio Telegra  Z2 62 See cor 23 63           | Limitation 1  In value: 0 = run-on disabled 1 = run-on enabled  Limitation 1  In munication object is enabled if the parameter of the parameter of the paramete | Fan A Fan CDE  rameter Enable limitations in parameter  peration.  Peration 1 receives a telegram with the value 0. | 1 bit DPT 1.003  er window Automatic         | C, W                |

| No.      | Function         | Communication object name | Data type          | Flags |
|----------|------------------|---------------------------|--------------------|-------|
| 25<br>65 | Forced operation | Fan A<br>Fan CDE          | 1 bit<br>DPT 1.003 | C, W  |

The communication object is enabled if the parameter Enable communication object "Forced operation" 1 bit in the A: Fan or CDE: Fan parameter window is set to Yes.

If a forced operation is activated, the device switches to forced operation regardless of the control value and its parameterized Limitation 1-4.

Telegram value: 0 = no forced operation

1 = forced operation

| 26 | Automatic ON/OFF | Fan A   | 1 bit     | C, W |
|----|------------------|---------|-----------|------|
| 66 |                  | Fan CDE | DPT 1.003 |      |

The communication object is enabled if Automatic operation has been enabled in the A: Fan or CDE: Fan parameter window. If automatic operation is enabled, it will be activated after a download, an ETS reset or by an ON telegram on this communi-

Automatic mode is switched off if a telegram is received on a "manual communication object".

Manual communication objects are:

Fan: Fan speed switch

Fan: Switch speed x (x = 1, 2 or 3)

Fan: Fan speed up/down

Fan: Limitation x (x = 1, 2, 3 or 4)

During forced operation, automatic mode remains active but operates only within the allowed limits.

If the value 1 is set in the parameter:

Telegram value 0 = automatic operation OFF

1 = automatic operation ON

If the value 0 is set in the parameter:

0 = automatic operation ON Telegram value

1 = automatic operation OFF

| 27 | Status Automatic | Fan A   | 1 bit     | C, R, T |
|----|------------------|---------|-----------|---------|
| 67 |                  | Fan CDE | DPT 1.003 |         |

The communication object is enabled if the parameter Enable communication object "Status Automatic" 1 bit in parameter window - Status messages is set to Yes.

You can parameterize whether the communication object value is updated but not sent, sent on request, or only sent when changed.

The communication object indicates the status of automatic operation.

Telegram value: 0 = inactive

1 = activated

| No. | Function         | Communication object name | Data type         | Flags   |
|-----|------------------|---------------------------|-------------------|---------|
| 28  | Status Byte mode | Fan A<br>Fan CDE          | 1 byte<br>non DPT | C, R, T |

The communication object is enabled if the parameter Enable communication object "Status byte mode" 1 byte in parameter window - Status messages is set to Yes.

The operating state of the fan can be displayed or sent on the bus via this communication object. You can parameterize whether the communication object value is updated but not sent, sent on request, or only sent when changed.

1: Control value B

Bit sequence: 76543210 Bit 7: Forced operation Telegram value: 0: inactive 1: active Bit 6: Limitation 1 Telegram value: 0: inactive 1: active Bit 5: Limitation 2 Telegram value: 0: inactive 1: active Bit 4: Limitation 3 Telegram value: 0: inactive 1: active Bit 3: Limitation 4 Telegram value: 0: inactive 1: active Bit 2: Thermostat fault Telegram value: 0: inactive 1: active Bit 1: Automatic Telegram value: 0: inactive 1: active Bit 0: Control value 0: control value A Telegram value:

For further information see: Fan status byte, forced/operation, p.98

| No.      | Function                                 | Communication object name | Data type           | Flags |
|----------|------------------------------------------|---------------------------|---------------------|-------|
| 29<br>69 | Control value A (if 2 control values) or | Fan A<br>Fan CDE          | 1 byte<br>DPT 5.010 | C, W  |
| 03       | Control value (if only 1 control value)  | Tall GDE                  | DF1 3.010           |       |

The communication object is enabled if the parameter Enable automatic operation has been enabled in the Fan parameter

Using this communication object the control value for automatic operation is predefined as a 1 byte value [0...255].

| 30 | Control value B       | Fan A   | 1 byte    | C, W |
|----|-----------------------|---------|-----------|------|
| 70 | (if 2 control values) | Fan CDE | DPT 5.010 |      |

The communication object is enabled if the parameter Enable automatic operation has been enabled in the Fan parameter window and two outputs have been activated via the Number of control value inputs parameter in the Automatic control pa-

Using this communication object the second control value for automatic operation is predefined as a 1 byte value [0...255].

| 31 | Toggle control value A/B | Fan A   | 1 bit     | C, W |
|----|--------------------------|---------|-----------|------|
| 71 | (if 2 control values)    | Fan CDE | DPT 1.001 |      |

The communication object is enabled if two control value (A and B) communication objects have been activated in the Automatic control parameter window and they are to be selected via a communication object.

0 = Control value A Telegram value: 1 = Control value B

32 Fault control value Fan A 1 bit C, R, T 72 Fan CDE **DPT 1.005** 

The communication object is enabled if the parameter Activate monitoring control values in parameter window Automatic

This communication object displays control value faults

The blower actuator uses the Fault control value communication object to report a fault and then responds according to the parameterization for faults.

Telegram value: 0 = no fault

1 = fault

### Note

If no value is sent to the communication object Control value A, Control value B or Control Value for a set time, a sender fault is assumed. If communication object 31, Toggle control value A/B, receives a value, the monitoring time

### 3.3.3.2 Communication objects Fan One-level

| No.                                                                                                    | Function                                                                                                    | Object name         | Data type          | Flags |  |  |
|----------------------------------------------------------------------------------------------------|----------------------------------------------------------------------------------------------------|---------------------|--------------------|-------|--|--|
| 10<br>50                                                                                                    |                                                                                                    |                     |                    |       |  |  |
| Not assig                                                                                                    | ned                                                                                                    |                     |                    |       |  |  |
| 11<br>51                                                                                                    | Switch                                                                                                    | Fan A<br>Fan CDE    | 1 bit<br>DPT 1.001 | C, W  |  |  |
| <i>level.</i><br>The fan c                                                                                                    | munication object is enabled if the parametran be switched on or off with this 1 bit comes through forced operation or one of the fo                                                                                                    | nmunication object. | ·                  |       |  |  |
| nication of<br>If several                                                                                                    | object Automatic ON/OFF reactivates autor<br>ON telegrams with the value 1 are received<br>switches the fan off.                                                                                                    | matic operation.    | ·                  |       |  |  |
| 1214<br>5254                                                                                                    |                                                                                                    |                     |                    |       |  |  |
| Not assig                                                                                                    | ned                                                                                                    |                     |                    |       |  |  |
| 15<br>55                                                                                                    | Status fan ON/OFF                                                                                                    | Fan A<br>Fan CDE    | 1 bit<br>DPT 1.001 | C, T  |  |  |
| message The common value of the common transfer that the common a main sy                                                                                                    | The communication object is enabled if the parameter <i>Enable communication object "Status fan On/Off" 1 bit</i> in the - <i>Status messages</i> parameter window is set to <i>Yes</i> .  The communication object receives the communication object value 1 (ON), if the fan speed is not equal to zero (OFF). The value of the communication object is updated and sent when the fan speed is changed.  This communication object thus defines the status of the fan, whether it is switched on or off. It can also be used for control of a main switch for the fan.  Telegram value:  0 = OFF  1 = ON |                     |                    |       |  |  |
| Note  Some fans require an ON telegram before you set a fan speed. Using the communication object Status fan ON/OFF, the fan can, for example, be switched on centrally with a switch actuator via the main switch. |                                                                                                    |                     |                    |       |  |  |
| 1620<br>5660                                                                                                    |                                                                                                    |                     |                    |       |  |  |
| Not assig                                                                                                    | 5660 Not assigned                                                                                                    |                     |                    |       |  |  |

| No.      | Function     | Object name      | Data type          | Flags |
|----------|--------------|------------------|--------------------|-------|
| 21<br>61 | Limitation 1 | Fan A<br>Fan CDE | 1 bit<br>DPT 1.003 | C, W  |

The communication object is enabled if the parameter Enable limitations in parameter window Automatic control is set to Yes.

### Note

Limitation 1 is only active in automatic operation.

Limitation 1 is active if the communication object *Limitation 1* receives a telegram with the value 1 and deactivated if the same communication object receives a telegram with the value 0.

When Limitation 1 is activated, the fan can only assume the fan speed or speed range which has been set in the parameter window Fan limitation.

Telegram value: 0 = limitation x inactive

1 = limitation x active

| 22       | Limitation 2                |          |       |  |  |  |  |
|----------|-----------------------------|----------|-------|--|--|--|--|
| 62       |                             |          |       |  |  |  |  |
| See c    | See communication object 21 |          |       |  |  |  |  |
| 23<br>63 | Limitation 3                |          |       |  |  |  |  |
| See c    | ommunication object 21      | <u> </u> |       |  |  |  |  |
| 24<br>64 | Limitation 4                |          |       |  |  |  |  |
| See c    | See communication object 21 |          |       |  |  |  |  |
|          |                             | Fan A    | 1 bit |  |  |  |  |

The communication object is enabled if the parameter *Enable communication object "Forced operation" 1 bit* in the *A: Fan* or *CDE: Fan* parameter window is set to Yes.

If a forced operation is activated, the device switches to forced operation regardless of the control value and its parameterized Limitation 1...4.

Telegram value: 0 = no forced operation

1 = forced operation

| No.      | Function         | Object name      | Data type          | Flags |
|----------|------------------|------------------|--------------------|-------|
| 26<br>66 | Automatic ON/OFF | Fan A<br>Fan CDE | 1 bit<br>DPT 1.003 | C, W  |

The communication object is enabled if the parameter Enable automatic operation in the A: Fan or CDE: Fan parameter window is set to Yes.

If automatic operation is enabled, it will be activated on this communication object after a download, an ETS reset or receiving a telegram with the value 1. Automatic operation is switched off if a signal is received on a "manual communication object". Manual communication objects are:

- Fan: Fan speed switch
- Fan: Switch speed x (x = 1, 2 or 3)
- Fan: Fan speed up/down
- Fan: Limitation x (x = 1, 2, 3 or 4)

During one of the four limitations or forced operation, automatic mode remains active but operates only within the allowed

If the value 1 is set in the parameter:

Telegram value 0 = automatic operation OFF

1 = automatic operation ON

If the value 0 is set in the parameter:

Telegram value 0 = automatic operation ON

1 = automatic operation OFF

| 27 | Status Automatic | Fan A   | 1 bit     | C, R, W |
|----|------------------|---------|-----------|---------|
| 67 |                  | Fan CDE | DPT 1.003 |         |

The communication object is enabled if the parameter Enable communication object "Status Automatic" 1 bit in parameter window - Status messages is set to Yes.

You can parameterize whether the communication object value is updated but not sent, sent on request, or only sent when changed.

The communication object indicates the status of automatic operation.

0 = inactive Telegram value:

1 = activated

| No. | Function         | Object name | Data type | Flags   |
|-----|------------------|-------------|-----------|---------|
| 28  | Status Byte mode | Fan A       | 1 byte    | C, R, T |
| 68  |                  | Fan CDE     | non DPT   |         |

The communication object is enabled if the parameter Enable communication object "Status byte mode" 1 byte in parameter window - Status messages is set to Yes.

The operating state of the fan can be displayed or sent on the bus via this communication object. You can parameterize whether the communication object value is updated but not sent, sent on request, or only sent when changed.

76543210 Bit sequence: Bit 7: Forced operation

Telegram value:

0: inactive 1: active

Bit 6: Limitation 1 Telegram value:

0: inactive

1: active

Bit 5: Limitation 2

Telegram value: 0: inactive

1: active

Bit 4: Limitation 3

Telegram value: 0: inactive

1: active

Bit 3: Limitation 4

Telegram value:

0: inactive 1: active

Thermostat fault

Telegram value: 0: inactive

1: active

Bit 1: Automatic

Bit 2:

Telegram value: 0: inactive

1: active

Bit 0: Control value

0: control value A Telegram value:

1: Control value B

For further information see: Fan status byte, forced/operation, p.98

| No.      | Function                                               | Object name      | Data type           | Flags |
|----------|--------------------------------------------------------|------------------|---------------------|-------|
| 29<br>69 | Control value A (if 2 control values) or Control value | Fan A<br>Fan CDE | 1 byte<br>DPT 5.010 | C, W  |
|          | (if only 1 control value)                              |                  |                     |       |

The communication object is enabled if the parameter Enable automatic operation has been enabled in the Fan parameter

Using this communication object the control value for automatic operation is predefined as a 1 byte value [0...255].

| 30 | Control value B       | Fan A   | 1 byte    | C, W |
|----|-----------------------|---------|-----------|------|
| 70 | (if 2 control values) | Fan CDE | DPT 5.010 |      |

The communication object is enabled if the parameter Enable automatic operation has been enabled in the Fan parameter window and two outputs have been activated via the Number of control value inputs parameter in the Automatic control pa-

Using this communication object the second control value for automatic operation is predefined as a 1 byte value [0...255].

| 31 | Toggle control value A/B | Fan A   | 1 bit     | C, W |
|----|--------------------------|---------|-----------|------|
| 71 | (if 2 control values)    | Fan CDE | DPT 1.001 |      |

The communication object is enabled if two control value (A and B) communication objects have been activated in the Automatic control parameter window, and they are to be selected by a communication object.

0 = Control value A Telegram value:

1 = Control value B

| 32 | Fault control value | Fan A   | 1 bit     | C, R, T |
|----|---------------------|---------|-----------|---------|
| 72 |                     | Fan CDE | DPT 1.005 |         |

The communication object is enabled if the parameter Activate monitoring control values in parameter window Automatic

This communication object displays control value faults

The blower actuator uses the Fault control value communication object to report a fault and then responds according to the parameterization for faults.

Telegram value: 0 = no fault

1 = fault

### Note

If no value is sent to the communication object Control value A, Control value B or Control Value for a set time, a sender fault is assumed. If communication object 31, Toggle control value A/B, receives a value, the monitoring time

### 3.3.4 Communication objects Output

### Note

### The FCL/S 1.6.1.1 outputs are:

- A: Fan output
- B: Switch actuator output

### The FCL/S 2.6.1.1 outputs are:

- A: Fan output
- B: Switch actuator output
- C, D, E: One fan output or parameterizable as switch actuators
- F: Switch actuator output

The parameter settings options for *Outputs B, C...E* and *F* are described in <u>Parameter window B: Output,</u> p.55.

### FCL/S 1.6.1.1:

The Output B communication objects are numbers 40...43.

### FCL/S 2.6.1.1:

The Output B communication objects are numbers 40...43.

The Output C communication objects are numbers 50...53.

The Output D communication objects are numbers 60...63.

The Output E communication objects are numbers 70...73.

The *Output F* communication objects are numbers 80...83.

The communication objects are the same for all outputs. They are therefore explained here using *Output B*.

| No. | Function | Object name | Data type          | Flags |
|-----|----------|-------------|--------------------|-------|
| 40  | Switch   | Output B    | 1 bit<br>DPT 1.001 | C, W  |

The communication object is enabled if the parameter Output B has been enabled in the parameter window Enable Outputs

This communication object is used for switching the output ON/OFF. The device receives a switch telegram via a switch communication object.

N/O:

Telegram value 1 = switch ON

0 = switch OFF

N/C:

Telegram value 1 = switch OFF 0 = switch ON

Note

With logical connections or forced operations, modifying communication object Switch does not necessarily result in a changed contact position.

For further information see: Function diagram, p.89

| 41 | Permanent ON | Output B | 1 bit     | C, W |
|----|--------------|----------|-----------|------|
|    |              |          | DPT 1.003 |      |

The communication object is enabled if the parameter Enable function Time in the B: Output parameter window is set to Yes. The output can be forcibly switched on with this communication object.

If the communication object is assigned with the value 1, the output is switched on irrespective of the value of the communication object Switch and remains switched on until the communication object Permanent ON has the value 0. When the Permanent ON state ends, the state of the communication object Switch is used.

Permanent ON only switches ON and "masks" the other functions. This means that the other functions, e.g. Staircase lighting, continue to run in the background but do not initiate a switching action. When Permanent ON ends, the contact position which would result without the Permanent ON function becomes active. For the Staircase lighting function, the response after Permanent ON can be parameterized in Parameter window B: Output - Time, p.58.

This communication object can be used, for example, to allow service or maintenance and cleaning personnel to initiate a permanent ON. The device receives a switch telegram via the Switch object.

Permanent ON becomes inactive after a download or bus voltage recovery.

Telegram value 1 = activates permanent ON mode

0 = deactivates permanent ON mode

| No. | Function              | Object name | Data type          | Flags |
|-----|-----------------------|-------------|--------------------|-------|
| 42  | Disable function Time | Output B    | 1 bit<br>DPT 1.003 | C, W  |

The communication object is enabled if the parameter Enable function Time in the B: Output parameter window is set to Yes. The communication object value after a download can be determined in parameter window - Time, using the parameter Object value "Disable function Time" after a download.

With the Time function disabled, the output can only be switched on or off; the Staircase lighting function is not triggered.

1 = staircase lighting disabled 0 = staircase lighting enabled

The contact position at the time of disabling and enabling is retained and will only be changed with the next switch telegram to communication object Switch.

| 43 | Status Switch | Output B | 1 bit     | C, R, T |
|----|---------------|----------|-----------|---------|
|    |               |          | DPT 1.001 |         |

The communication object is enabled if the parameter Enable communication object "Status switch" 1 bit in the B: Output parameter window is set to Yes.

You can parameterize whether the communication object value No, update only, Only after changing or After a change or request is sent on the bus. The communication object value directly indicates the current contact position of the switching

The status value can be inverted.

1 = relay ON or OFF depending on the parameterization Telegram value

0 = relay OFF or ON depending on the parameterization

### Planning and application 4

In this chapter you will find some tips and application examples for practical use of the device.

### 4.1 Fan output

In this section, the function charts and application explanations for the fan outputs are explained.

### 4.1.1 Fan operation

In fan operation a single phase fan, blower or convector can be controlled. Fans are controlled via a threestage speed controller. For this purpose, three windings are tapped off of the fan motor. The resulting fan speed is dependent on the tapping selected. With changeover control you must ensure that two contacts are not switched on simultaneously. For control purposes, at least one three-stage changeover switch with zero position is usually used.

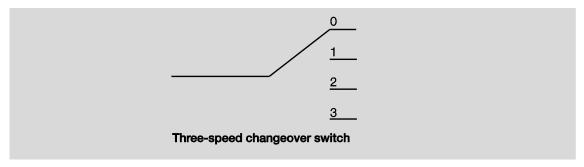

The device is controlled in accordance with the following schematic principle:

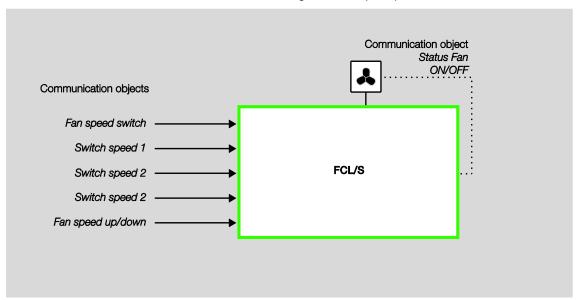

The device's outputs control fan speed with three mutually independent Switch speed x (x = 1, 2, or 3) communication objects.

Alternatively, the fan can be controlled via a 1 byte communication object Fan speed switch or via the communication object Fan speed up/down.

Some ventilation controls require an additional central switch on mechanism (main switch) in addition to the speed switch. Another output of the device may be used for this. The output must be linked to the communication object Status Fan ON/OFF. This will switch on the main switch if at least one fan speed is set. If the fan is OFF (Status Fan ON/OFF = 0), the main switch is also switched off.

### 4.1.1.1 Fan with changeover switch

Fans are usually controlled with a changeover switch.

A three-speed fan has the following control table:

|             | Terminal 2/8 | Terminal 3/9 | Terminal 4/10 |
|-------------|--------------|--------------|---------------|
| OFF         | 0            | 0            | 0             |
| Fan speed 1 | 1            | 0            | 0             |
| Fan speed 2 | 0            | 1            | 0             |
| Fan speed 3 | 0            | 0            | 1             |

### 4.1.1.2 Fan with step switch

In some cases, the fan is controlled via a step switch. A three-speed fan has the following control table:

|             | Terminal 2/8 | Terminal 3/9 | Terminal 4/10 |
|-------------|--------------|--------------|---------------|
| OFF         | 0            | 0            | 0             |
| Fan speed 1 | 1            | 0            | 0             |
| Fan speed 2 | 1            | 1            | 0             |
| Fan speed 3 | 1            | 1            | 1             |

The step switch cannot be switched on rapidly. If, for example, fan speed 3 is to be switched on from the OFF state, fan speeds 1 and 2 must be controlled with the associated dwell times first.

### 4.1.2 **Automatic control**

With automatic fan control a fan drive is connected directly to the device and switched via three floating contacts. A single-speed, two-speed or three-speed fan can be connected.

The fan speed is set automatically dependingon the control value. For example, the following control value ranges can be programmed for the corresponding fan speeds:

| Control value | Fan speed   |
|---------------|-------------|
| 0 9 %         | 0 (fan off) |
| 10 39 %       | 1           |
| 40 69 %       | 2           |
| 70100 %       | 3           |

In addition to manual control via the communication objects Switch speed x, Fan speed switch or Fan speed up/down, the blower actuator can also operate in automatic mode together with one or more control values. Communication objects Control value A and Control value B are available for this, or Control value if there is only one input variable.

Automatic mode is enabled in the parameter window A: Fan or CDE: Fan via the parameter Enable automatic operation. The number of assigned communication objects for the control values is defined in the -Automatic control parameter window.

An automatic operation parameterized in ETS only becomes active after the first download. With a subsequent download, the automatic operating state (active, inactive) is retained as it was before the download. There is however an exception when system properties such as the number of control value inputs, fan control (changeover, step control) or the fan speed count (1/2/3) has been changed. In these cases, automatic mode is activated if it has been enabled in ETS.

Automatic mode is switched off either by a manual control telegram via the communication objects Switch speed x (x = 1, 2, 3), Fan speed switch or Fan speed up/down, or if a telegram with the value 0 is received via the communication object Automatic ON/OFF.

Automatic mode can be reactivated by the communication object Automatic ON/OFF.

Activating one of the four limitations or forced operation does not end automatic operation. By using a range limit (several fan speeds are permissible), a limited automatic control with several fan speeds is possible.

The following functional diagram shows the relationship between automatic and manual operation of the device.

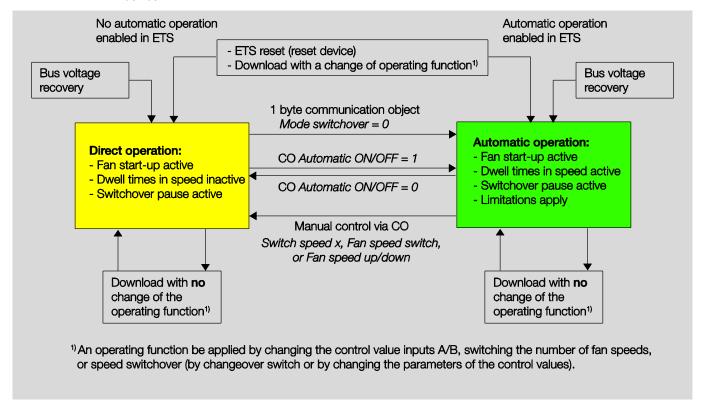

### 4.1.3 **Direct operation**

With direct fan control via the ABB i-bus®, a fan drive is connected directly to the device and switched via three floating contacts. A single-speed, two-speed or three-speed fan can be connected.

The device sets the fan speed in accordance with a value received via the ABB i-bus®. The value is received as a 1 byte value.

| 1 byte value | Hexadecimal | Binary value bit<br>76543210 | Fan speed                         |
|--------------|-------------|------------------------------|-----------------------------------|
| 0            | 00          | 00000000                     | 0 (OFF)                           |
| 1            | 01          | 0000001                      | Fan speed 1                       |
| 2            | 02          | 0000010                      | Fan speed 2                       |
| 3            | 03          | 00000011                     | Fan speed 3                       |
| >3           | >03         | >0000011                     | Values greater than 3 are ignored |

### 4.1.4 Switchover between automatic and direct operation

The device can switch between automatic operation and direct operation. The changeover to manual fan control is implemented via a 1 bit value. The fan speed is switched in accordance with the 1 byte value received.

Fan control is changed back to automatic operation if a 1 is received on the respective communication ob-

The current status of automatic operation is fed-back via a 1 bit value.

### 4.1.5 Speed switching logic

The following illustration shows the speed changeover logic for the device depending on the control values and the parameterized threshold values and hystereses.

The diagram relates to a three-speed fan without parameterized fan limitations. The fan limitations are only relevant after the fan speed has been determined and do not change the flow chart.

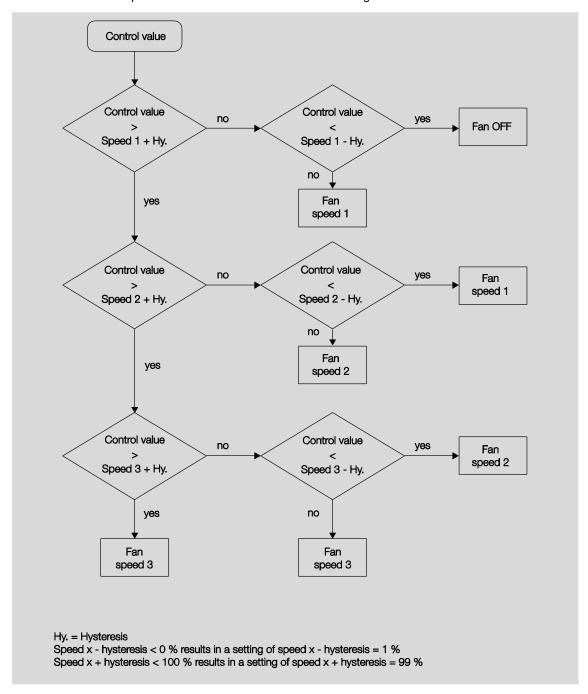

### 4.1.6 Fan operation functional diagram

The following illustration indicates the sequence in which the fan control functions are processed. Communication objects which lead to the same box have the same priority and are processed in the sequence in which the telegrams are received.

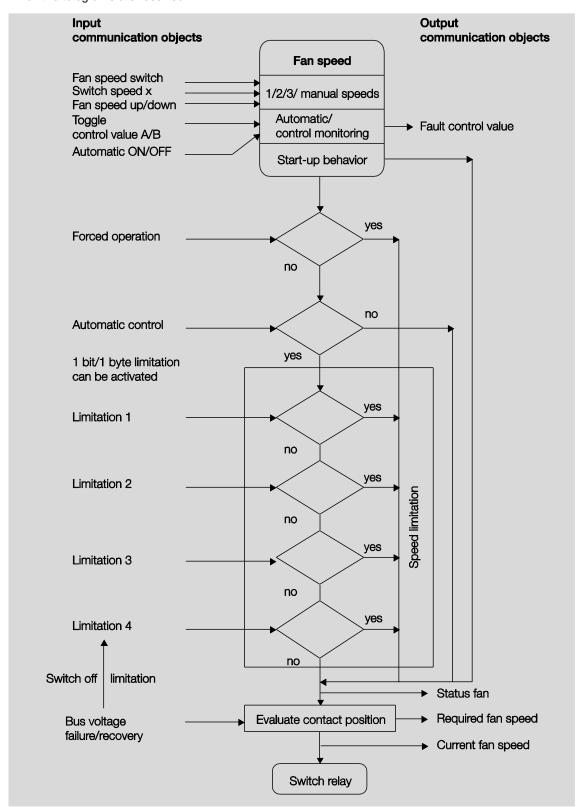

### 4.2 Switch output

In this section, the function diagrams and application explanations for the switch outputs are explained.

### 4.2.1 **Function diagram**

The following illustration indicates the sequence in which the functions are processed. Communication objects which lead to the same box have the same priority and are processed in the sequence in which the telegrams are received.

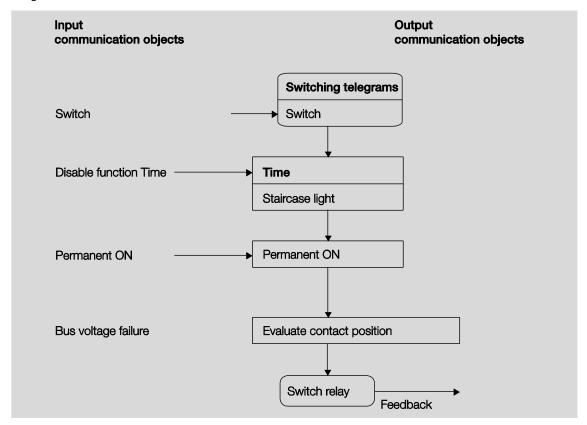

### Note

When the communication object Switch receives a telegram, the result of that telegram serves as an input signal for the Time function. If that function is not disabled, a corresponding switch signal is generated. Subsequently, the switching action is only dependent on the state of the bus voltage. The relay is switched if a switching action allows it.

### 4.2.2 **Time** function

The Time function can be enabled (value 0) and disabled (value 1) via the bus (1 bit communication object Disable function Time). The output operates without a delay as long as the Time function is disabled.

The following functions can be undertaken using the *Time* function:

Staircase lighting

You can switch, for example, between functions, e.g. function Staircase lighting (night time operation) and normal ON/OFF switch function (daytime operation).

### 4.2.2.1 Staircase lighting

After the staircase lighting time Ton has elapsed, the output switches off automatically. For every telegram with the value 1, the time restarts, except if the parameter Extending staircase lighting by multiple operation ["pumping up"] in Parameter window B: Output - Time, p.58 is set to No (not retriggerable).

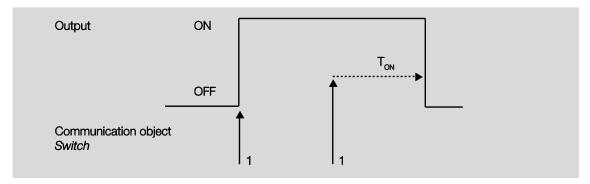

The response is the basic response of the Staircase lighting function.

Via "pumping up" - actuation of the push button several times in succession - the user can adapt the staircase lighting to current needs. The maximum duration of the staircase lighting time can be set in the parameters.

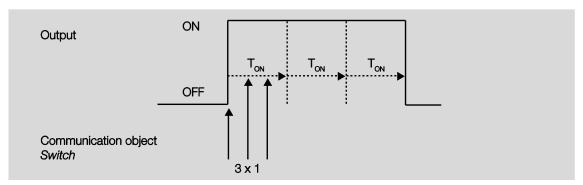

If the device receives a further ON telegram when the staircase lighting is switched on, the staircase lighting time is added to the remaining period.

### 4.3 Application example: Switching heating and cooling valves

Besides controlling fans, the additional switch outputs can be used for switching heating and cooling valves. These mechanical outputs are not suitable for regulating valve position, e.g. with pulse-width modulation (PWM). (Please compare the switching cycles in the technical data). But instead, they can be used for opening heating and cooling valves on request.

The following diagram shows a switching example:

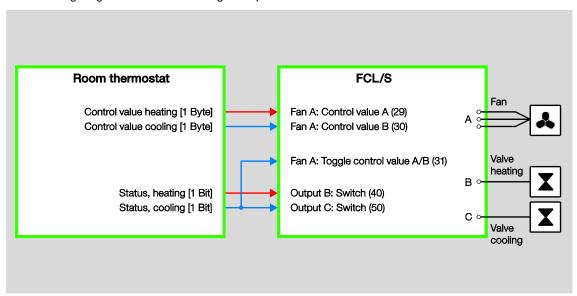

The blower actuator does not have the functions needed for fan coil units, like valve regulation, protection functions and valve purge.

### 4.4 Reaction on bus voltage failure, recovery, download and ETS reset

The way in which the device responds on bus voltage failure or recovery, download and ETS reset are described below.

### **Important**

For system reasons, the device switches the outputs OFF for about 1 second after bus voltage recovery, download or ETS reset. The response is the same after overload, short-circuit and supply voltage recovery.

Switch off is not taken into account in the status objects.

After switch off, the outputs assume the current state.

### 4.4.1 Bus voltage failure

Fan or switch actuator response to bus voltage failure can be set.

### 4.4.2 Bus voltage recovery

- A fan speed value can be predefined for bus voltage recovery. In Switch actuator mode, the communication object Switch can be written with 0, 1 or not written.
- Status communication objects are sent provided that the option Only after changing or After a change or request has been set.
- The sent delay is only active at bus voltage recovery!

### **ETS** reset 4.4.3

### What is an ETS reset?

Generally an ETS reset is defined as a reset of the device via ETS. It is initiated in ETS under the menu item Commissioning with the function Reset device. This stops and restarts the application.

### 4.4.4 **Download**

During a download, the output behaves just as it would on bus voltage failure.

### Note

After a download with a change, the parameter responds as if there has been an ETS reset. If the application is downloaded again (full download) after a full discharge, the response is the same as after an ETS reset.

After the application is removed or after an interrupted download, manual operation no longer functions.

### 4.4.5 Tabular overview of bus voltage recovery, download and ETS reset

### Device general

| Behavior                               | On bus voltage recovery                                                  | Download                                   | After ETS reset, full down-<br>load and application up-<br>date |
|----------------------------------------|--------------------------------------------------------------------------|--------------------------------------------|-----------------------------------------------------------------|
| Transmission and switching delay       | Yes (can be parameterized)                                               | None                                       | None                                                            |
| Communication object<br>"In operation" | Sends after send delay.<br>Cycle time commences after<br>initialization. | Cycle time commences after initialization. | Cycle time commences after initialization.                      |
|                                        |                                                                          |                                            |                                                                 |

### Output: fan

| Behavior                                          | On bus voltage recovery                                                               | After download                                                                        | After ETS reset, full down-<br>load and application up-<br>date                       |
|---------------------------------------------------|---------------------------------------------------------------------------------------|---------------------------------------------------------------------------------------|---------------------------------------------------------------------------------------|
| Status byte                                       | Error bit is reset and set again if necessary                                         | Error bit is reset and set again if necessary                                         | Error bit is reset and set again if necessary                                         |
| Status messages                                   | Sent if send reaction is set to "Only after changing" or "After a change or request". | Sent if send reaction is set to "Only after changing" or "After a change or request". | Sent if send reaction is set to "Only after changing" or "After a change or request". |
| Output control                                    | Can be parameterized sepa-<br>rately for bus voltage failure<br>and recovery          | Unchanged                                                                             | Off                                                                                   |
| Start-up behavior                                 | Unchanged                                                                             | Unchanged                                                                             | Canceled                                                                              |
| Enable/disable commu-<br>nication object "Run-on" | Unchanged                                                                             | Unchanged                                                                             | Enabled                                                                               |
| Run-on behavior                                   | Stopping time restarts at current speed.                                              | Stopping time restarts at current speed.                                              | Canceled                                                                              |
| Forced operation                                  | Unchanged                                                                             | Unchanged                                                                             | Canceled                                                                              |
| Automatic ON/OFF                                  | Unchanged                                                                             | Unchanged                                                                             | On                                                                                    |
| Control value monitoring in automatic mode        | Monitoring time is restarted.<br>Control value fault is reset.                        | Monitoring time is restarted.<br>Control value fault is reset.                        | Monitoring time is restarted.<br>Control value fault is reset.                        |
| Limitations                                       | Unchanged                                                                             | Unchanged                                                                             | Inactive                                                                              |

### **Output: Switch actuator**

| Reaction                | On bus voltage recovery                                                               | After download                                                                        | After ETS reset, full down-<br>load and application up-<br>date                             |
|-------------------------|---------------------------------------------------------------------------------------|---------------------------------------------------------------------------------------|---------------------------------------------------------------------------------------------|
| Status messages         | Sent if send reaction is set to "Only after changing" or "after a change or request". | Sent if send reaction is set to "Only after changing" or "After a change or request". | Sent if send reaction is set to<br>"Only after changing" or<br>"After a change or request". |
| Output control          | Can be parameterized sepa-<br>rately for bus voltage failure<br>and recovery          | Unchanged                                                                             | Off                                                                                         |
| Staircase lighting time | Continues                                                                             | Continues                                                                             | Not active                                                                                  |
| Disable function Time   | Unchanged                                                                             | Can be parameterized                                                                  | Not active                                                                                  |
| Permanent On            | Unchanged                                                                             | Unchanged                                                                             | Not active                                                                                  |
|                         |                                                                                       |                                                                                       |                                                                                             |

### 4.5 **Priorities**

### Fan

The priorities for telegram processing are defined as follows:

- 1. Bus voltage failure
- 2. Forced operation
- 3. Direct operation
- 4. Limitation of automatic operation
- 5. Malfunction of automatic operation
- 6. Control value automatic operation
- 7. Bus voltage recovery

### **Switch Actuator**

The priorities for telegram processing are defined as follows:

- 1. Bus voltage failure
- 2. Function Time (Staircase lighting)
- 3. Switching telegrams
- 4. Bus voltage recovery

### Note

1 corresponds with the highest priority.

### **Appendix** Α

### **A.1** Scope of delivery

The blower actuators are supplied together with the following components. The delivered items should be checked against the list below.

- 1 (one) FCL/S 1.6.1.1 or FCL/S 2.6.1.1, MDRC
- 1 (one) set of installation and operating instructions
- 1 (one) bus connection terminal (red/black)

# A.2 Fan status byte, forced/operation

| Bit<br>No.                                                                                   |                                                                                              | 7                | 6            | 5            | 4            | 3            | 2                | 1         | 0             |
|----------------------------------------------------------------------------------------------|----------------------------------------------------------------------------------------------|------------------|--------------|--------------|--------------|--------------|------------------|-----------|---------------|
| 8-bit value                                                                                  | Hexadecimal                                                                                  | Forced operation | Limitation 1 | Limitation 2 | Limitation 3 | Limitation 4 | Thermostat fault | Automatic | Control value |
| 0<br>1<br>2<br>3                                                                             | 00<br>01<br>02<br>03<br>04<br>05<br>06<br>07<br>08<br>09<br>0A<br>0B<br>0B<br>0C<br>0D<br>0E |                  |              |              |              |              |                  |           | -             |
| 2                                                                                            | 02                                                                                           |                  |              |              |              |              |                  | -         | _             |
| 3                                                                                            | 03                                                                                           |                  |              |              |              |              |                  | •         |               |
| 4                                                                                            | 04                                                                                           |                  |              |              |              |              |                  |           |               |
| 6                                                                                            | 06                                                                                           |                  |              |              |              |              |                  | •         | _             |
| 5<br>6<br>7<br>8                                                                             | 07                                                                                           |                  |              |              |              |              | •                | •         |               |
| 9                                                                                            | 08                                                                                           |                  |              |              |              | -            |                  |           | •             |
| 10                                                                                           | 0A                                                                                           |                  |              |              |              |              |                  | -         | -             |
| 11                                                                                           | 0B                                                                                           |                  |              |              |              | •            |                  | •         |               |
| 11<br>12<br>13                                                                               | 0C                                                                                           |                  |              |              |              | •            | •                |           | •             |
| 14                                                                                           | 0E                                                                                           |                  |              |              |              |              |                  | -         | -             |
| 14<br>15                                                                                     | 0F                                                                                           |                  |              |              |              | •            | •                | •         |               |
| 16<br>17                                                                                     | 10                                                                                           |                  |              |              | •            |              |                  |           | _             |
| 18                                                                                           | 12                                                                                           |                  |              |              | -            |              |                  | -         | -             |
| 19                                                                                           | 13                                                                                           |                  |              |              |              |              |                  |           |               |
| 20                                                                                           | 14                                                                                           |                  |              |              |              |              |                  |           | _             |
| 21                                                                                           | 16                                                                                           |                  |              |              | -            |              |                  | -         |               |
| 23                                                                                           | 17                                                                                           |                  |              |              |              |              |                  |           |               |
| 24                                                                                           | 18                                                                                           |                  |              |              | •            | •            |                  |           |               |
| 21<br>22<br>23<br>24<br>25<br>26<br>27<br>28<br>29<br>30<br>31<br>32<br>33<br>34<br>35<br>36 | 14<br>15<br>16<br>17<br>18<br>19<br>1A<br>1B<br>1C<br>1D<br>1E                               |                  |              |              |              |              |                  | -         | •             |
| 27                                                                                           | 1B                                                                                           |                  |              |              |              | -            |                  | -         |               |
| 28                                                                                           | 1C                                                                                           |                  |              |              | •            | •            | •                |           |               |
| 29                                                                                           | 1D                                                                                           |                  |              |              | •            |              | •                | _         | •             |
| 31                                                                                           | 1F                                                                                           |                  |              |              | •            | •            | •                | -         |               |
| 32                                                                                           | 20                                                                                           |                  |              | •            |              |              |                  |           |               |
| 33                                                                                           | 20<br>21<br>22<br>23<br>24<br>25                                                             |                  |              | -            |              |              |                  | _         |               |
| 34                                                                                           | 22                                                                                           |                  |              | -            |              |              |                  | •         |               |
| 36                                                                                           | 24                                                                                           |                  |              | •            |              |              | •                | _         |               |
| 37                                                                                           | 25                                                                                           |                  |              |              |              |              | •                |           |               |
| 38<br>39                                                                                     | 26<br>27                                                                                     |                  |              | -            |              |              |                  |           |               |
| 40                                                                                           | 28                                                                                           |                  |              | -            |              | •            | _                | _         | _             |
| 41                                                                                           | 29                                                                                           |                  |              |              |              | •            |                  |           |               |
| 42                                                                                           | 2A<br>2B                                                                                     |                  |              |              |              | -            |                  |           |               |
| 44                                                                                           | 2C                                                                                           |                  |              |              |              | •            | -                | _         | -             |
| 45                                                                                           | 2D<br>2E<br>2F<br>30<br>31                                                                   |                  |              |              |              | •••          |                  |           |               |
| 46                                                                                           | 2E                                                                                           |                  |              | -            |              | •            | •                | •         | -             |
| 48                                                                                           | 30                                                                                           |                  |              | -            | •            | _            | _                | _         | _             |
| 49                                                                                           | 31                                                                                           |                  |              |              |              |              |                  |           |               |
| 50                                                                                           | 32                                                                                           |                  |              | -            | -            |              |                  | -         |               |
| 52                                                                                           | 32<br>33<br>34                                                                               |                  |              |              |              |              | •                |           |               |
| 53                                                                                           | 35                                                                                           |                  |              | •            |              |              | •                |           |               |
| 54                                                                                           | 35<br>36<br>37                                                                               |                  |              | -            |              |              | •                | -         |               |
| 56                                                                                           | 38                                                                                           |                  |              | =            | •            | •            |                  | _         |               |
| 57                                                                                           | 39                                                                                           |                  |              |              | •            | ÷            |                  |           |               |
| 44<br>45<br>46<br>47<br>48<br>49<br>50<br>51<br>52<br>53<br>54<br>55<br>56<br>57<br>58       | 3A<br>3B                                                                                     |                  |              |              |              | +            |                  |           | _             |
| 60                                                                                           | 3C                                                                                           |                  |              |              |              | ۰            | ۰                |           |               |
| 61                                                                                           | 3D                                                                                           |                  |              |              | •            | •            | •                |           |               |
| 62<br>63                                                                                     | 3E<br>3F                                                                                     |                  |              | -            |              |              |                  | -         | -             |
| 64                                                                                           | 40                                                                                           |                  | •            |              |              |              |                  |           |               |
| 65                                                                                           | 41                                                                                           |                  |              |              |              |              |                  |           |               |
| 66<br>67                                                                                     | 42<br>43                                                                                     |                  |              |              |              |              |                  | -         |               |
| 68                                                                                           | 44                                                                                           |                  |              |              |              |              | •                |           |               |
| 69                                                                                           | 45                                                                                           |                  |              |              |              |              |                  |           |               |
| 70<br>71                                                                                     | 46<br>47                                                                                     |                  | -            |              |              |              |                  | +         | -             |
| 72                                                                                           | 48                                                                                           |                  | =            |              |              | •            |                  |           | _             |
| 73                                                                                           | 49                                                                                           |                  |              |              |              | •            |                  |           |               |
| 74<br>75                                                                                     | 4A<br>4B                                                                                     |                  | •            |              |              |              |                  | •         | -             |
| 76                                                                                           | 4B<br>4C                                                                                     |                  | •            |              |              |              | -                | •         | •             |
| 77                                                                                           | 4D                                                                                           |                  |              |              |              | •            |                  |           |               |
| 78                                                                                           | 4E<br>4F                                                                                     |                  | -            |              |              | -            |                  | -         |               |
| 70                                                                                           |                                                                                              |                  | -            |              | •            | -            | •                |           | -             |
| 79<br>80                                                                                     | 50                                                                                           |                  |              |              |              |              |                  |           | _             |
| 80<br>81                                                                                     | 51                                                                                           |                  | •            |              |              |              |                  |           | •             |
| 80<br>81<br>82                                                                               | 51<br>52                                                                                     |                  | •            |              | •            |              |                  | •         |               |
| 80<br>81                                                                                     | 51                                                                                           |                  |              |              |              |              |                  | :         | •             |

| Bit<br>No.                                    |                                                                      | 7                | 6          | 5            | 4            | 3            | 2                | 1         | 0             |
|-----------------------------------------------|----------------------------------------------------------------------|------------------|------------|--------------|--------------|--------------|------------------|-----------|---------------|
| NO.                                           |                                                                      | _                |            |              |              |              |                  |           |               |
|                                               |                                                                      | Forced operation |            |              |              |              | Thermostat fault |           | o.            |
| o                                             | Hexadecimal                                                          | pera             | n 1        | n 2          | n 3          | n 4          | tat f            | U         | Control value |
| 8-bit value                                   | leci                                                                 | οр               | Limitation | Limitation 2 | Limitation 3 | Limitation 4 | SOL              | Automatic | <u>ه</u> ا    |
| Ë                                             | хас                                                                  | rce              | nita       | nita         | nita         | nita         | ern              | fon       | ntr           |
|                                               |                                                                      | Fo               | Lir        | Ę            |              | Lir          |                  |           | ပိ            |
| 86<br>87                                      | 56<br>57<br>58<br>59<br>5A<br>5B<br>5C                               |                  |            |              |              |              | -                |           | •             |
| 87<br>88<br>89<br>90<br>91<br>92              | 58                                                                   |                  | •          |              | •            | •            |                  |           |               |
| 90                                            | 59<br>5A                                                             |                  |            |              |              | -            |                  | -         |               |
| 91                                            | 5B                                                                   |                  | •          |              | •            | •            |                  | •         |               |
| 93                                            | 5D                                                                   |                  | -          |              |              | -            |                  |           | •             |
| 94                                            | 5E                                                                   |                  | ••         |              | -            | -            | •                | •         | •             |
| 95<br>96                                      | 60                                                                   |                  | i          | •            | •            | •            | •                | •         | -             |
| 97<br>98                                      | 61                                                                   |                  | -          |              |              |              |                  | -         |               |
| 99                                            | 63                                                                   |                  | •          |              |              |              |                  | i         |               |
| 100                                           | 64<br>65                                                             |                  | •          | -            |              |              | -                |           |               |
| 102                                           | 66                                                                   |                  | •          | •            |              |              | i                |           |               |
| 102<br>103<br>104                             | 5D<br>5E<br>5F<br>60<br>61<br>62<br>63<br>64<br>65<br>66<br>67<br>68 |                  | -          |              |              | -            |                  | •         |               |
| 105                                           | 69                                                                   |                  |            |              |              | •            |                  |           |               |
| 106<br>107                                    | 6A<br>6B                                                             |                  | •          | •            |              | •            |                  |           | -             |
| 108<br>109                                    | 6C<br>6D                                                             |                  | -          | •            |              | -            | -                |           |               |
| 110                                           | 6E                                                                   |                  | -          |              |              | -            | •                | •         |               |
| 111<br>112<br>113<br>114<br>115               | 6F                                                                   |                  | •          |              | •            | •            | •                | •         | •             |
| 113                                           | 71                                                                   |                  | -          | •            | •            |              |                  |           |               |
| 114                                           | 72<br>73                                                             |                  | -          | :            |              |              |                  | -         |               |
| 116                                           | 70<br>71<br>72<br>73<br>74<br>75                                     |                  | •          |              | •            |              | •                |           |               |
| 117                                           | 75<br>76                                                             |                  | -          |              |              |              |                  |           | •             |
| 117<br>118<br>119<br>120<br>121               | 76<br>77<br>78<br>79                                                 |                  | i          |              |              | _            | •                | •         |               |
| 120                                           | 78                                                                   |                  | -          |              |              | -            |                  |           | •             |
| 122<br>123<br>124<br>125<br>126<br>127        | 7A<br>7B                                                             |                  | :          |              | •            |              |                  |           | •             |
| 124                                           | 7C<br>7D                                                             |                  | •          |              |              | ۰            | •                | •         | -             |
| 125                                           | 7D                                                                   |                  | •          | -            | •            | -            |                  | _         |               |
| 127                                           | 7E<br>7F                                                             |                  | ī          |              | ī            | i            |                  | i         |               |
| 128<br>129                                    | 80<br>81                                                             |                  |            |              |              |              |                  |           |               |
| 129                                           | 82                                                                   | •                |            |              |              |              |                  | •         |               |
| 131                                           | 83<br>84                                                             |                  |            |              |              |              | -                | •         | •             |
| 133                                           | 85                                                                   | •                |            |              |              |              | •                | •         |               |
| 134<br>135                                    | 86<br>87                                                             |                  |            |              |              |              |                  | •         |               |
| 136                                           | 88                                                                   | •                |            |              |              | -            |                  |           |               |
| 138                                           | 8A                                                                   |                  |            |              |              | ŀ            |                  | •         |               |
| 135<br>136<br>137<br>138<br>139<br>140<br>141 | 8B<br>8C                                                             | •                |            |              |              | -            |                  | •         | •             |
| 141                                           | 8D                                                                   |                  |            |              |              |              |                  |           |               |
| 142<br>143<br>144                             | 88<br>89<br>8A<br>8B<br>8C<br>8D<br>8E<br>8F<br>90                   |                  |            |              |              | -            |                  | -         |               |
| 144                                           | 90                                                                   | •                |            |              |              |              |                  |           |               |
| 145<br>146                                    | 91<br>92                                                             | •                |            |              | -            |              |                  | •         |               |
| 147<br>148                                    | 93<br>94                                                             |                  |            |              |              |              | -                | •         |               |
| 149                                           | 95                                                                   |                  |            |              | •            |              | •                |           |               |
| 150<br>151                                    | 96<br>97                                                             |                  |            |              |              |              |                  |           |               |
| 152                                           | 98                                                                   | •                |            |              | •            |              |                  |           |               |
| 153<br>154                                    | 99<br>9A                                                             |                  |            |              |              | -            |                  | -         |               |
| 155                                           | 9B<br>9C                                                             |                  |            |              |              |              |                  | •         | •             |
| 156<br>157                                    | 9D                                                                   |                  |            |              |              | •            |                  |           |               |
| 158<br>159                                    | 9E<br>9F                                                             | •                |            |              |              |              |                  |           | •             |
| 160                                           | A0                                                                   |                  |            | •            | •            | •            | •                | •         |               |
| 161<br>162                                    | A1<br>A2                                                             | •                |            | •            |              |              |                  | -         | •             |
| 163                                           | A3                                                                   |                  |            |              |              |              |                  | Ē         |               |
| 164<br>165                                    | A4<br>A5                                                             |                  |            | -            |              |              |                  |           |               |
| 166                                           | A6                                                                   | •                |            |              |              |              |                  | •         |               |
| 167<br>168                                    | A7<br>A8                                                             |                  |            |              |              | -            |                  | •         | •             |
| 169                                           | A9                                                                   |                  |            | Ē            |              | ÷            |                  | _         |               |
|                                               |                                                                      |                  |            |              |              |              |                  |           |               |

| Bit<br>No.                                                                                                   |                                                    | 7                    | 6            | 5            | 4            | 3            | 2                | 1         | 0             |
|----------------------------------------------------------------------------------------------------|----------------------------------------------------|----------------------|--------------|--------------|--------------|--------------|------------------|-----------|---------------|
| 172<br>173<br>174<br>175<br>176<br>177<br>178                                                                | Hexadecimal                                        | ■ ■ Forced operation | Limitation 1 | Limitation 2 | Limitation 3 | Limitation 4 | Thermostat fault | Automatic | Control value |
| 172                                                                                                    | AC<br>AD<br>AE<br>AF                               |                      |              | -            |              | -            |                  |           | -             |
| 174                                                                                                    | AE                                                 |                      |              |              |              |              |                  | •         |               |
| 175                                                                                                    | AF<br>B0                                           | •                    |              |              |              | -            |                  | •         |               |
| 177                                                                                                    | B1                                                 | •                    |              |              |              |              |                  |           | •             |
| 178                                                                                                    | B2                                                 |                      |              | •            |              |              |                  | •         |               |
| 179<br>180                                                                                                   | B3<br>B4                                           |                      |              |              |              |              |                  | •         | -             |
| 181                                                                                                    | B5                                                 | Ī                    |              | Ē            | Ē            |              | Ē                |           |               |
| 182                                                                                                    | B6<br>B7<br>B8<br>B9<br>BA<br>BB                   | •                    |              |              |              |              |                  | •         | -             |
| 184                                                                                                    | B8                                                 | -                    |              | -            | -            | •            | -                | -         | -             |
| 185                                                                                                    | B9                                                 |                      |              |              |              |              |                  |           |               |
| 186                                                                                                    | BA                                                 |                      |              | •            | -            | -            |                  | •         | -             |
| 188                                                                                                    | BC                                                 |                      |              | ī            |              |              | •                |           |               |
| 189                                                                                                    | BD                                                 | -                    |              | -            |              | •            |                  | -         |               |
| 191                                                                                                    | BF                                                 | -                    |              | -            | -            | -            | -                | -         | -             |
| 192                                                                                                    | C0                                                 |                      | •            |              |              |              |                  |           |               |
| 182<br>183<br>184<br>185<br>186<br>187<br>188<br>189<br>190<br>191<br>192<br>193<br>194<br>195<br>196<br>197 | BD<br>BE<br>BF<br>C0<br>C1<br>C2<br>C3             | -                    |              |              |              |              |                  | -         | -             |
| 195                                                                                                    | C3                                                 | •                    |              |              |              |              |                  | •         |               |
| 196                                                                                                    | C4                                                 | •                    | -            |              |              |              |                  |           |               |
| 198                                                                                                    | C5<br>C6                                           |                      | •            |              |              |              | •                | •         |               |
| 199                                                                                                    | C7                                                 | •                    | -            |              |              |              |                  |           |               |
| 200<br>201                                                                                                   | C8<br>C9                                           |                      | -            |              |              | •            |                  |           | •             |
| 202                                                                                                    | CA<br>CB<br>CC                                     | -                    |              |              |              | •            |                  | •         |               |
| 203<br>204                                                                                                   | CB                                                 |                      |              |              |              |              |                  | •         | -             |
| 205                                                                                                    | CD                                                 | •                    |              |              |              |              |                  |           |               |
| 206                                                                                                    | CE                                                 | •                    | -            |              |              | -            | -                | •         | _             |
| 207                                                                                                    | D0                                                 | -                    | -            |              | -            | -            | •                |           |               |
| 206<br>207<br>208<br>209<br>210                                                                              | CF<br>D0<br>D1<br>D2<br>D3<br>D4<br>D5<br>D6<br>D7 | •                    |              |              |              |              |                  |           | •             |
| 210                                                                                                    | D2<br>D3                                           |                      | -            |              |              |              |                  |           | _             |
| 212                                                                                                    | D4                                                 | •                    | •            |              | •            |              | •                |           |               |
| 212<br>213<br>214<br>215<br>216                                                                              | D5                                                 |                      |              |              |              |              |                  | -         | •             |
| 215                                                                                                    | D7                                                 |                      |              |              |              |              |                  |           |               |
| 216                                                                                                    | D8                                                 |                      | •            |              | •            | -            |                  |           | •             |
| 217                                                                                                    | D9 DA DB DC DD DE                                  |                      |              |              | -            |              |                  | •         | -             |
| 218<br>219                                                                                                   | DB                                                 |                      |              |              |              |              |                  |           |               |
| 220<br>221<br>222                                                                                            | DD                                                 | -                    | •            |              |              | •            | -                |           | -             |
| 222                                                                                                    | DE                                                 | •                    |              |              |              | •            |                  | •         |               |
| 223                                                                                                    | DF<br>E0                                           |                      |              |              | •            | •            | •                | •         |               |
| 224<br>225                                                                                                   | E1                                                 | -                    | -            | -            |              |              |                  |           | -             |
| 226                                                                                                    | E2                                                 |                      |              | -            |              |              |                  |           |               |
| 227<br>228                                                                                                   | E3                                                 |                      |              |              |              |              | -                | -         | -             |
| 229                                                                                                    | E5                                                 | •                    |              | •            |              |              |                  |           |               |
| 230<br>231                                                                                                   | E6<br>E7                                           |                      |              |              |              |              |                  | •         |               |
| 232                                                                                                    | E8                                                 | •                    |              | •            |              | •            |                  |           |               |
| 233                                                                                                    | E9                                                 |                      |              |              |              | •            |                  |           | -             |
| 235                                                                                                    | EB                                                 |                      |              |              |              |              |                  |           |               |
| 236<br>237                                                                                                   | EC<br>ED                                           |                      |              | -            |              | -            |                  |           |               |
| 238                                                                                                    | EE                                                 | •                    |              |              |              | •            |                  | •         |               |
| 239<br>240                                                                                                   | EF<br>F0                                           | •                    | -            |              |              | •            |                  |           |               |
| 240                                                                                                    | F1                                                 | •                    |              | •            |              |              |                  |           | •             |
| 242                                                                                                    | F2                                                 | •                    | -            | •            | •            |              |                  | •         |               |
| 243<br>244                                                                                                   | F3<br>F4                                           |                      |              | -            |              |              | -                | •         | •             |
| 245                                                                                                    | F5                                                 |                      |              |              |              |              |                  |           |               |
| 246<br>247                                                                                                   | F6<br>F7                                           | •                    |              | -            | •            |              |                  |           | -             |
| 248                                                                                                    | F8                                                 |                      | •            | •            | •            | •            |                  |           |               |
| 249<br>250                                                                                                   | F9<br>FA                                           | -                    |              |              |              | -            |                  | -         | •             |
| 251                                                                                                    | FB                                                 |                      |              |              |              |              |                  | •         |               |
| 252                                                                                                    | FC                                                 | •                    |              | •            | -            | •            |                  |           |               |
| 253<br>254                                                                                                   | FD<br>FE                                           |                      |              |              |              |              |                  | •         | •             |
| 255                                                                                                    | FF                                                 |                      |              |              |              |              |                  |           |               |

empty = value 0

■ = value 1, applicable

### Ordering details **A.3**

| Short description | Designation                        | Order No.       | bbn 40 16779<br>EAN | Weight 1 pc.<br>[kg] | Packaging [pcs.] |
|-------------------|------------------------------------|-----------------|---------------------|----------------------|------------------|
| FCL/S 1.6.1.1     | Blower Actuator, 1-fold, 6 A, MDRC | 2CDG110163R0011 | 877886              | 0.18                 | 1                |
| FCL/S 2.6.1.1     | Blower Actuator, 2-fold, 6 A, MDRC | 2CDG110164R0011 | 877879              | 0.26                 | 1                |

A.4 Notes

# Publication number 2CDC508116D0203 (10.15)

## Contact us

### **ABB STOTZ-KONTAKT GmbH**

Eppelheimer Straße 82 69123 Heidelberg, Germany

Telephone: +49 (0)6221 701 607
Fax: +49 (0)6221 701 724
E-mail: knx.marketing@de.abb.com

Further information and local contacts: www.abb.com/knx

### Note

We reserve the right to make technical changes or modify the contents of this document without prior notice.

The agreed properties are definitive for any orders placed. ABB AG shall not be liable for any consequences arising from errors or incomplete information in this document.

We reserve all rights in this document and in the subject matter and illustrations contained therein. Reproduction, transfer to third parties or processing of the content – including sections thereof – is not permitted without prior expressed written permission from ABB AG.

Copyright© 2015 ABB All rights reserved